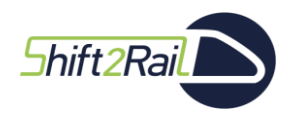

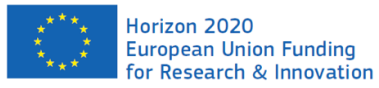

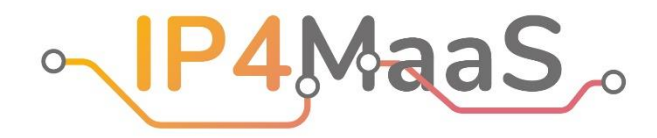

# **Deliverable D 2.1 Technology Survey, C-REL**

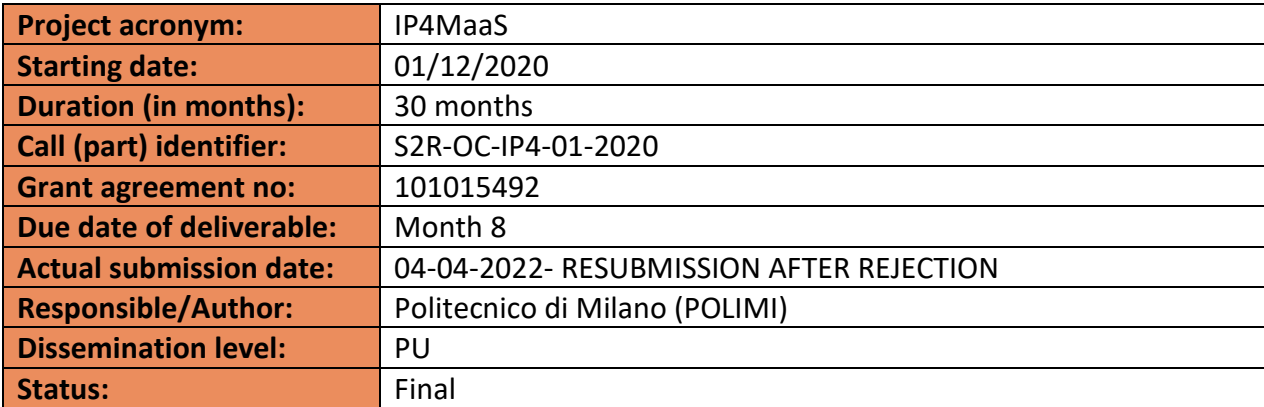

Reviewed: yes

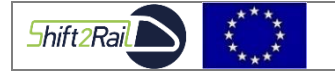

*This project has received funding from the European Union's Horizon 2020 research and innovation programme under Grant Agreement No 101015492.*

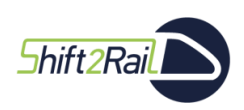

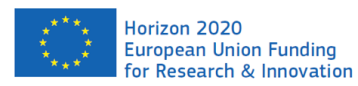

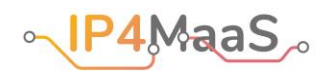

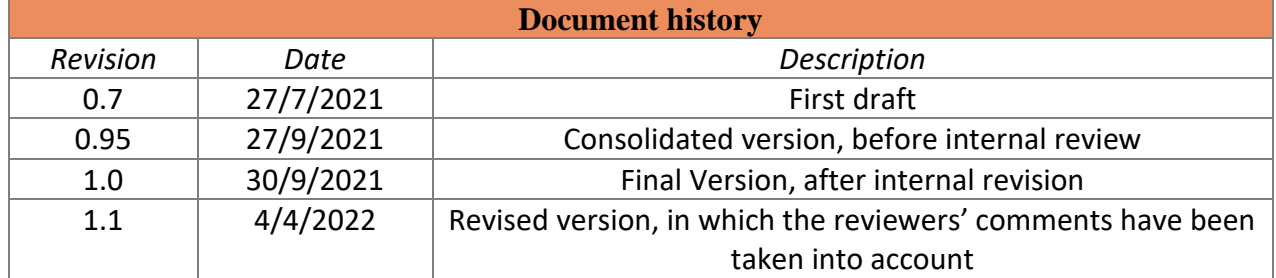

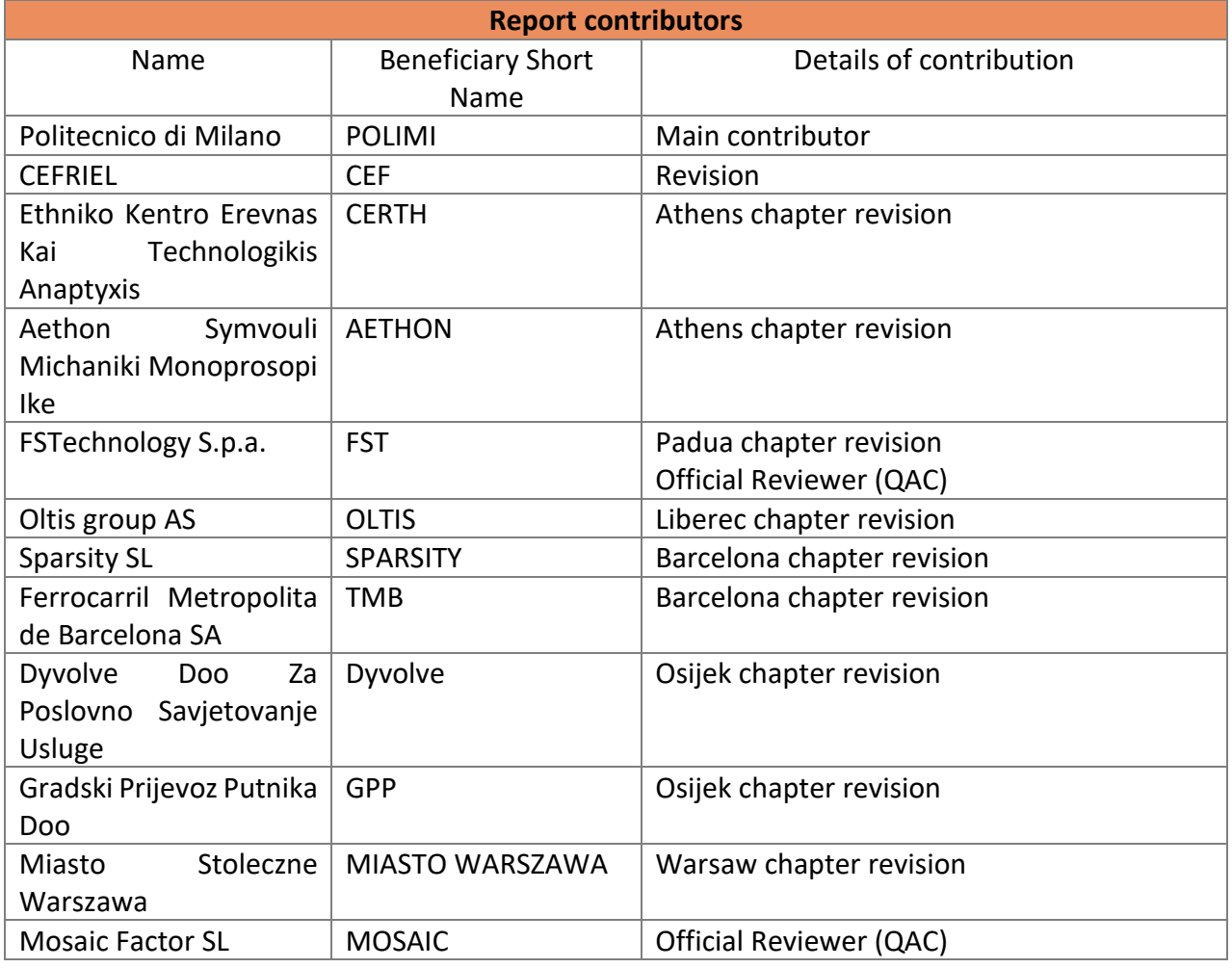

#### *Disclaimer*

*The information in this document is provided "as is", and no guarantee or warranty is given that the information is fit for any particular purpose. The content of this document reflects only the author's view – the Joint Undertaking is not responsible for any use that may be made of the information it contains. The users use the information at their sole risk and liability.*

*The content of this report does not reflect the official opinion of the Shift2Rail Joint Undertaking (S2R JU). Responsibility for the information and views expressed in the report lies entirely with the author(s).*

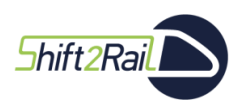

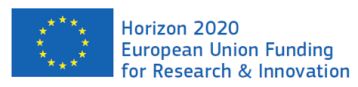

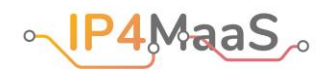

## **Table of Contents**

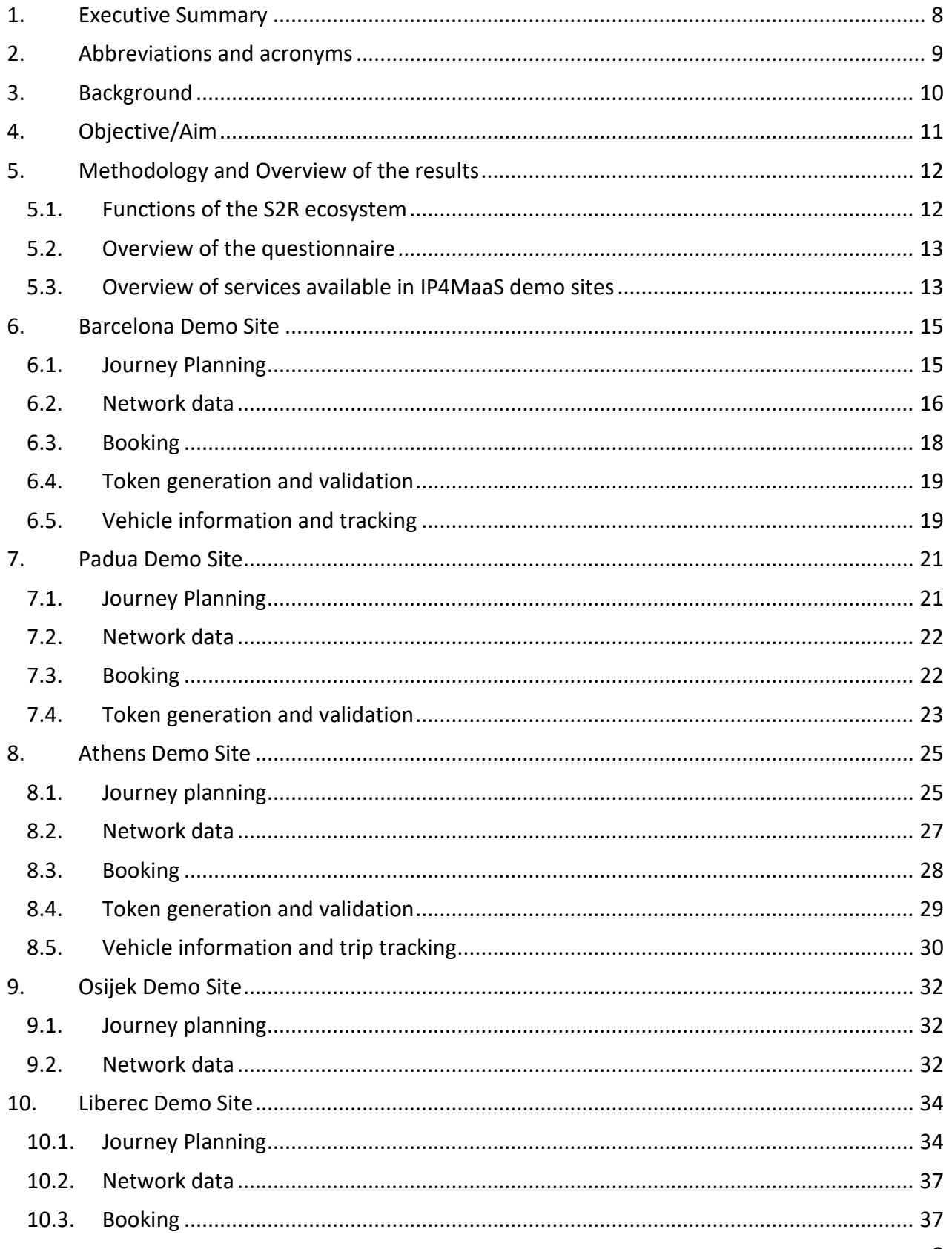

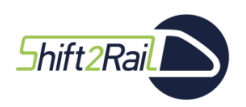

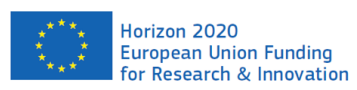

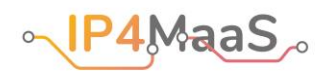

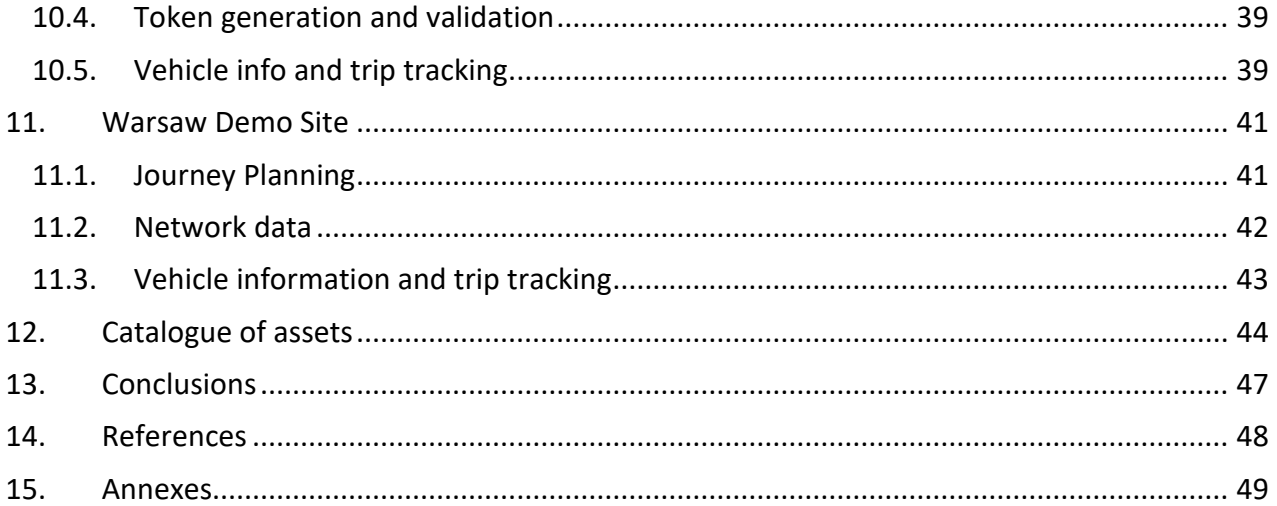

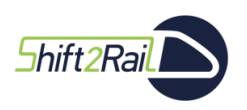

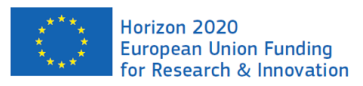

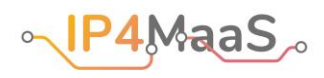

## **List of Figures**

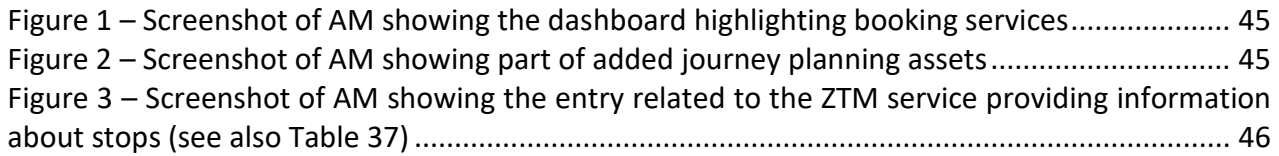

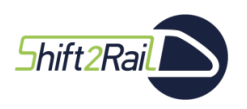

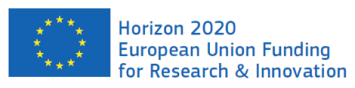

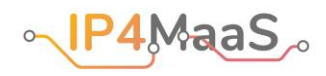

## **List of Tables**

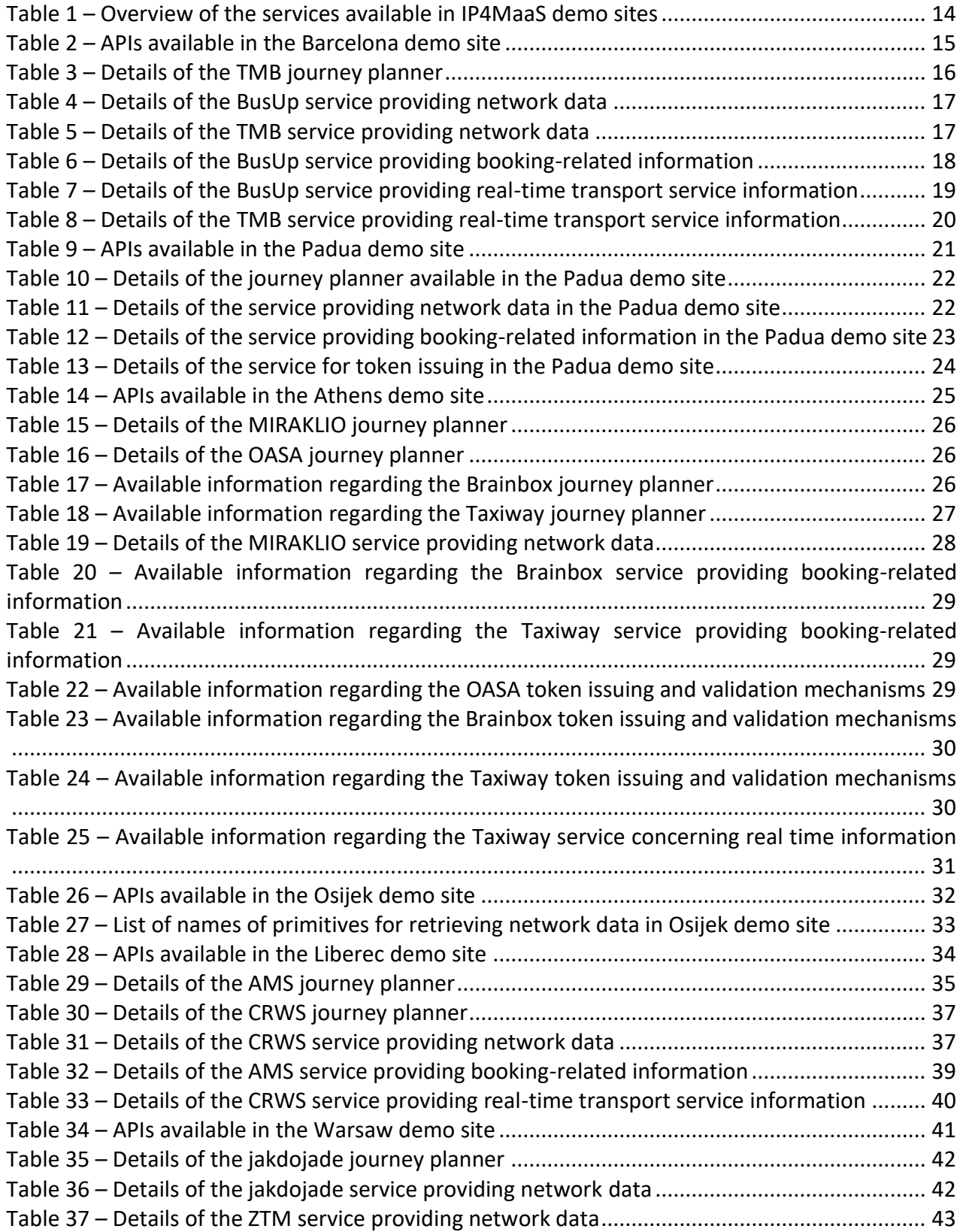

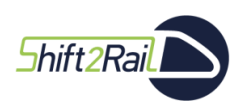

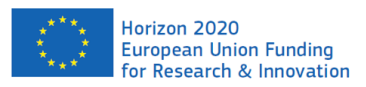

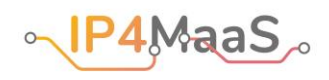

Table 38 – [Details of the ZTM service providing real time information on vehicle localisation....](#page-42-2) 43

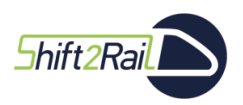

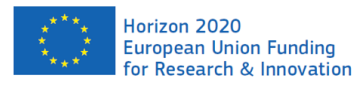

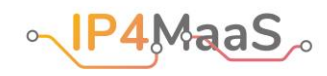

## <span id="page-7-0"></span>1. Executive Summary

This document constitutes deliverable D2.1 "Technology Survey, C-REL" of the IP4MaaS project. The main goal of the document is to collect the available information about the services provided by IP4MaaS TSPs that can be integrated in the Shift2Rail IP4 ecosystem.

The deliverable provides:

- a list of the relevant functions available in the Shift2Rail ecosystem, as communicated by Call For Member project partners;
- an analysis of the web services available in each of the six demo sites of the IPMaaS project (Barcelona, Padua, Athens, Osijek, Liberec and Warsaw) that can be integrated in the functions of the S2R ecosystem;
- a description of the information stored for each of the surveyed services in the Shift2Rail Asset Manager (part of the Shift2Rail Interoperability Framework).

The list of available services for each demo site has been created by first distributing a questionnaire among IP4MaaS TSPs, to collect some initial information about the services; then, this information has been integrated through ad hoc communications with each demo site, to complete the picture of available services.

The following table gives a quick overview of the services that the TSPs involved in the various demo sites offer, grouped by the relevant function of the Shift2Rail ecosystem.

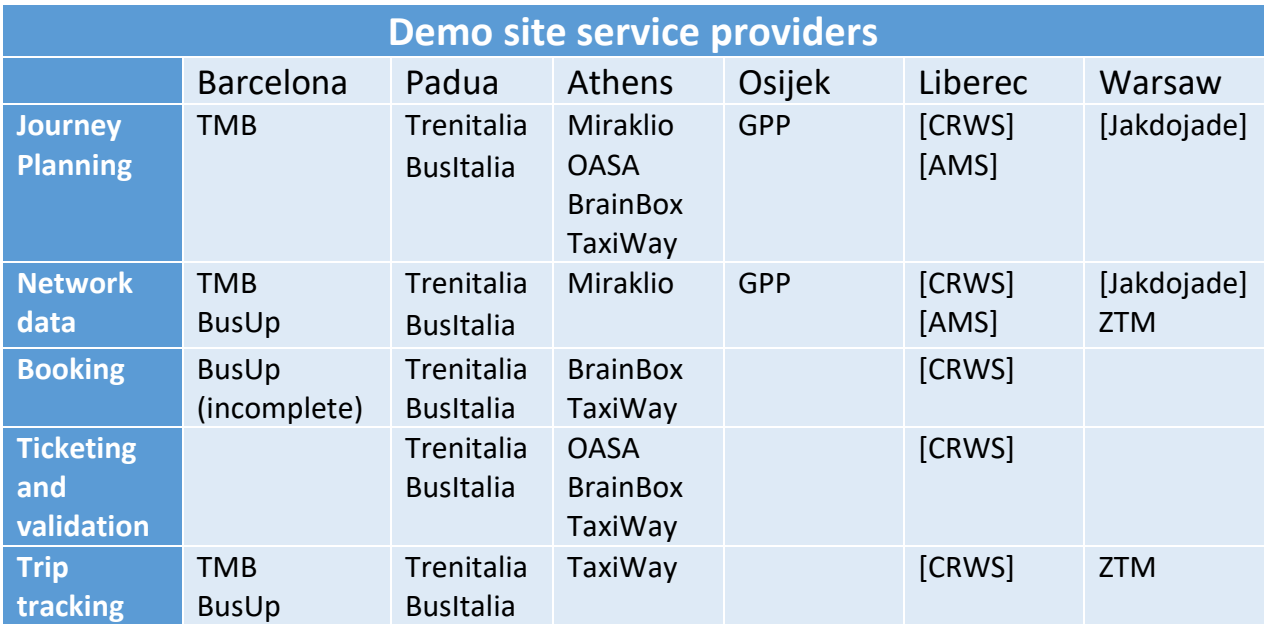

The survey of services provided by this deliverable will be the basis for the design of the demonstrations, which will be carried out in WP4.

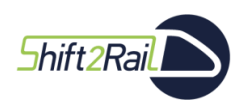

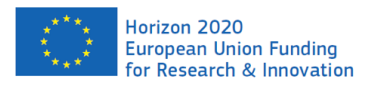

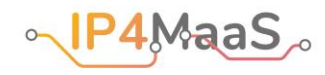

## <span id="page-8-0"></span>2. Abbreviations and acronyms

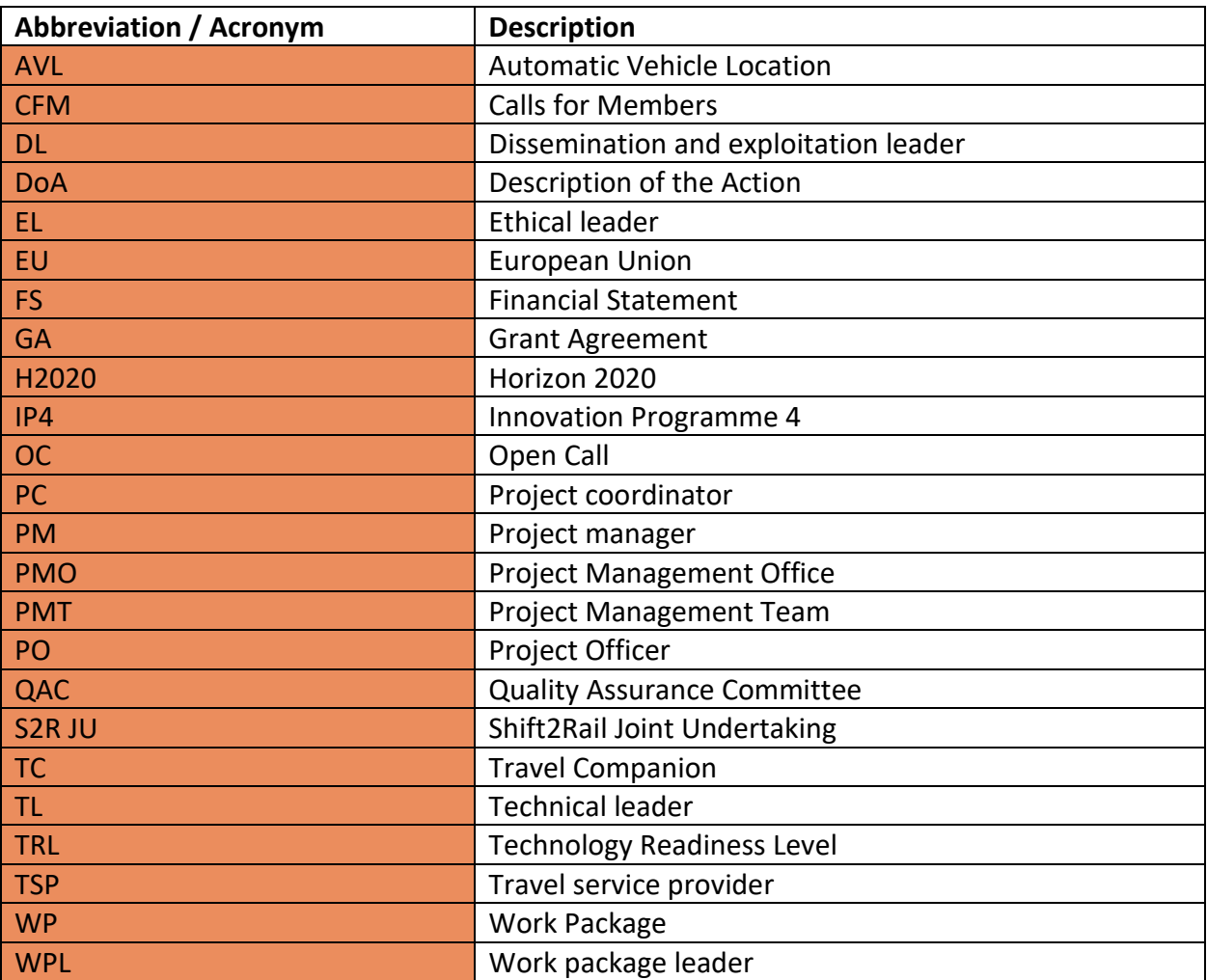

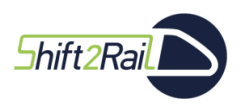

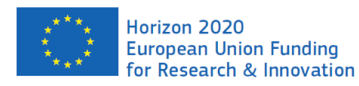

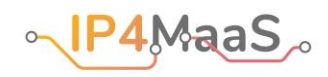

## <span id="page-9-0"></span>3. Background

The main goal of the IP4MaaS project is to support the demonstration activities of the technologies developed in the Shift2Rail (S2R) Innovation Programme 4 (IP4). These demonstrations will require the integration of services provided by IP4MaaS Transport Service Providers (TSP) into the S2R IP4 ecosystem. Hence, to design and plan the demonstrations, a careful analysis of the services that are available from IP4MaaS TSPs that are suitable to be integrated in the S2R ecosystem is necessary. This document provides a survey of such services.

The present document constitutes the Deliverable D2.1 "Technology Survey, C-REL" in the framework of the WP2, Task 2.1 of the IP4MaaS project (S2R-OC-IP4-01-2020, GA 101015492). It contributes as well to WP3 and WP4 of the IP4MaaS project, which will rely on the information regarding the services actually available from TSPs to design the demonstrations.

Notice that, in the rest of this document, the term "service" (without further qualification) will refer to a software mechanism (e.g., a web service) that can be used (e.g., through the invocation of suitable software primitives) by software clients (in the broad sense of the term) to achieve some result. We will use the expression "transport service" to refer to the physical transportation service.

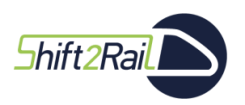

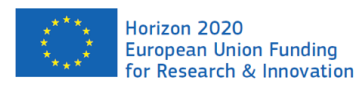

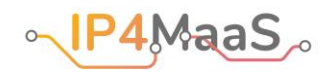

## <span id="page-10-0"></span>4. Objective/Aim

This document has been prepared to provide an overview of the services available to use for the demonstration sites in the IP4MaaS project. Each demo site has a dedicated chapter, in which the services that are available in that demo site are described.

The goal of this survey is to provide the basic technical details that are necessary to (i) decide which services will be integrated in the S2R ecosystem for each demonstration, and (ii) identify the technical steps that are necessary to set up the demonstrations. In particular, the information contained in this deliverable should be used by partners of Call For Member (CFM) projects (and especially partners of the COHESIVE and ExtenSive S2R IP4 projects, with whom the IP4MaaS partners are constantly in contact), who are in charge of actually integrating services in the S2R ecosystem.

It is not the goal of this deliverable to actually evaluate the services to be integrated, or the Shift2Rail ecosystem itself. This evaluation will be done through the demonstrators, and in particular through the User Satisfaction Index survey that will be defined within Workpackage WP3, in Deliverable D3.2 "List of operational KPIs, analysis of the users' satisfaction and methodology as a whole, F-REL". The results of the survey, and the potential for transferability of the technologies to other European locations will instead be analysed in Deliverable D3.3 "Final version of the methodological framework for future projects".

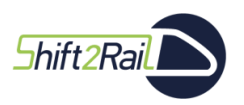

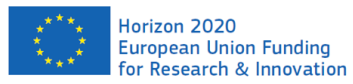

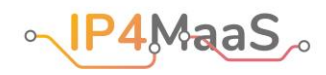

## <span id="page-11-0"></span>5. Methodology and Overview of the results

The collection of the information regarding the services available in the various IP4MaaS demo sites has been carried out according to the following three mains steps:

- 1. A list of functions available in the S2R ecosystem was collected from CFM project members; from this list, the types of services that can be integrated in the S2R ecosystem have been inferred.
- 2. A questionnaire was distributed among IP4MaaS partners, and in particular TSPs, to collect a preliminary list of services available in each demo site.
- 3. The results of the questionnaire were analysed, and follow up actions with each demo site were carried out to integrate and complete the list of available services.

In the rest of this section, we first outline the main functions available in the S2R ecosystem, which have been identified using the information provided by CFM project partners. Then, we briefly introduce the questionnaire that was distributed among IP4MaaS TSPs. Finally, we provide an overview of the current picture of services available in IP4MaaS demo sites.

## 5.1. Functions of the S2R ecosystem

<span id="page-11-1"></span>As emerged during collaboration meetings carried out with CFM project partners, to carry out meaningful demonstrations of technologies available in the S2R IP4 ecosystem, IP4MaaS TSPs should provide a suitable set of services that can be accessed by the S2R Travel Companion (TC) application.

The categories of services that are supported by the S2R IP4 ecosystems, and which are of potential interest for IP4MaaS TSPs, are the following:

- Journey Planning: in a nutshell, this type of service should provide primitives that allow clients to retrieve a (possibly multimodal) trip plan from given an origin and a destination. The services could also include offer price calculation. To be able to integrate a journey planner in the S2R ecosystem, network data (i.e., information about lines and stops) in  $GTFS<sup>1</sup>$  format should be available. In addition, it is useful to be able to retrieve information about fares, for example through a separate service.
- Booking: for TSPs that allow the booking of trips, there should be a service allowing the TC to gather information regarding reservations, their creation and cancellation. However, many TSPs (e.g., those focusing on local public transport) by design do not offer booking facilities.
- Issuing: where applicable, each TSP should provide a service that allows the TC to collect the tokens to be validated by passengers using the TSP infrastructure.

<sup>1</sup> <https://developers.google.com/transit/gtfs>

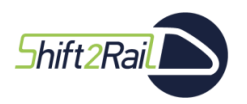

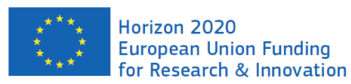

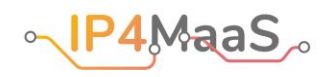

- Validation and inspection: each TSP should provide a service that allows the TC application to verify the user's entitlement to travel on a leg handled by the TSP.
- Ancillary services: TSPs offering additional facilities onboard their vehicles (e.g., wifi, meals, bar) should provide services through which information about available facilities can be retrieved.
- Trip tracking and real time information: to allow the TC to notify travellers of disruptions (e.g., delays) and other details regarding a particular travel service, and to let the user monitor their trip in real time, TSPs should provide mechanisms to retrieve real time information about the transport service.
- After-sales services: in case such services comply with the business model of a TSP, TSPs interacting with the IP4 ecosystem should provide services for the cancellation or trips, or for the re-accommodation of the traveller.

Of potential interest for the IP4MaaS project is also the possibility offered by the S2R IP4 ecosystem to create so-called "mobility packages", which combine several trips to provide travellers with better (e.g., more convenient) offers.

In the course of the interactions with CFM project members, a few limitations concerning the TC emerged, that should be taken into account when organizing the IP4MaaS demonstrations. In particular, the TC application is only available in English. Future plans could include language packages updates local to the application deployment, but it is not expected to happen in time for the demonstration phases.

<span id="page-12-0"></span>Secondly, the TC application is not yet available in the Google Play Store for Android devices, which is the only OS the app is going to be developed in, for now.

## 5.2. Overview of the questionnaire

The questionnaire distributed among IP4MaaS TSPs to collect information about provided services was created taking into account the list of functions presented in Section [5.1.](#page-11-1) In particular, the questionnaire asked, for each type of function listed in Section [5.1,](#page-11-1) what services are currently available, and some initial details about them, such as their Technology Readiness Level (TRL) and what data formats they use. Annex 1 shows the questionnaire that was distributed.

The outcome of the questionnaire was the starting point of the survey presented in this document. However, additional dedicated, specific actions were carried out with each demo site to provide a fuller picture of the actual available services. The results of these actions are described in the next chapters and are overviewed in Section [5.3.](#page-12-1)

## <span id="page-12-1"></span>5.3. Overview of services available in IP4MaaS demo sites

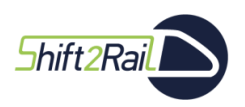

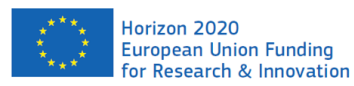

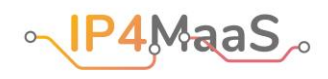

[Table 1](#page-13-0) matches each relevant S2R IP4 function with the IP4MaaS TSPs providing services, related to that function, that could be integrated in the S2R ecosystem. In some cases (in particular for the Liberec and Warsaw demo sites) the services are offered through third-party systems that cover one or more TSPs. In these cases, the name of the third-party is listed between square brackets, instead of the name of the TSP.

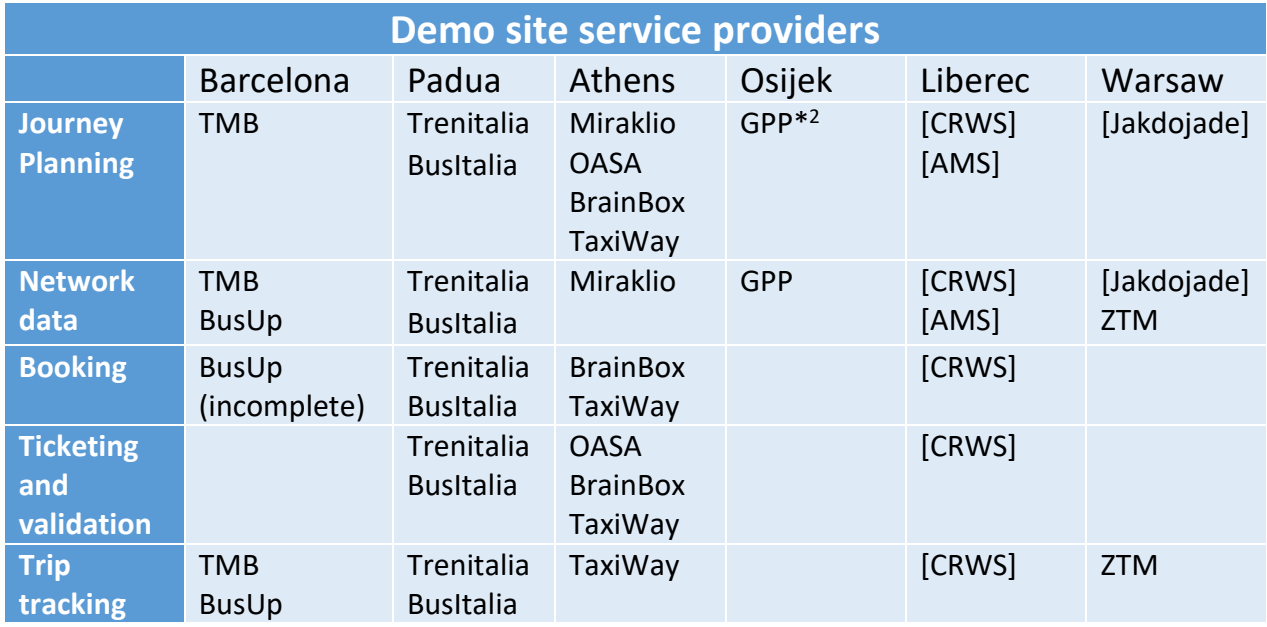

#### <span id="page-13-0"></span>**Table 1 – Overview of the services available in IP4MaaS demo sites**

No TSPs offer services that provide information about ancillary services, or that handle after-sales, thus these functions are not listed in [Table 1.](#page-13-0)

Each of the next chapters details the services that are available in each demo site. The structure of the chapters follows the list of functions. In addition, Annex 2 provides the details of the offered services in a spreadsheet format that was defined by CFM project members to facilitate the collection of information on their side.

<sup>&</sup>lt;sup>2</sup> GPP Journey planning: it is said to be available, but the documentation currently does not provide an API endpoint that could be used.

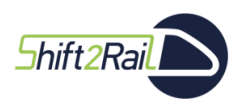

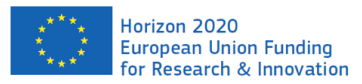

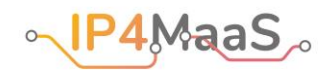

### <span id="page-14-0"></span>6. Barcelona Demo Site

[Table 2](#page-14-2) lists the APIs that are available in the Barcelona demo site.

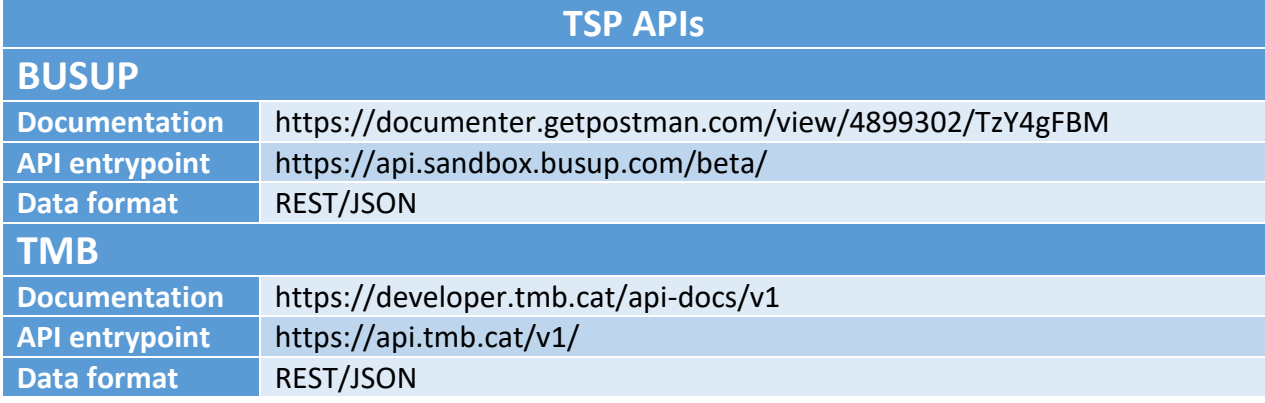

#### <span id="page-14-2"></span>**Table 2 – APIs available in the Barcelona demo site**

The initial investigation on the situation shows promise for this demo site as involved TSPs provide a lot of useful services that cover most of the requirements.

The following sections present some of those that are deemed critical for the demonstration. Notice that some services (e.g., those provided by BusUp) are not publicly available as APIs, yet (booking, tracking, etc.). These services were not included in this deliverable.

SocialCar is excluded from the following analysis as no information or documentation was provided regarding their services. As a consequence, services from SocialCar are not being considered for the C-REL version of the demonstrations. SocialCar services are still being investigated; once the related information is available, it will will be integrated into the ongoing survey, and the services will be considered for the F-REL version of the demonstrations.

<span id="page-14-1"></span>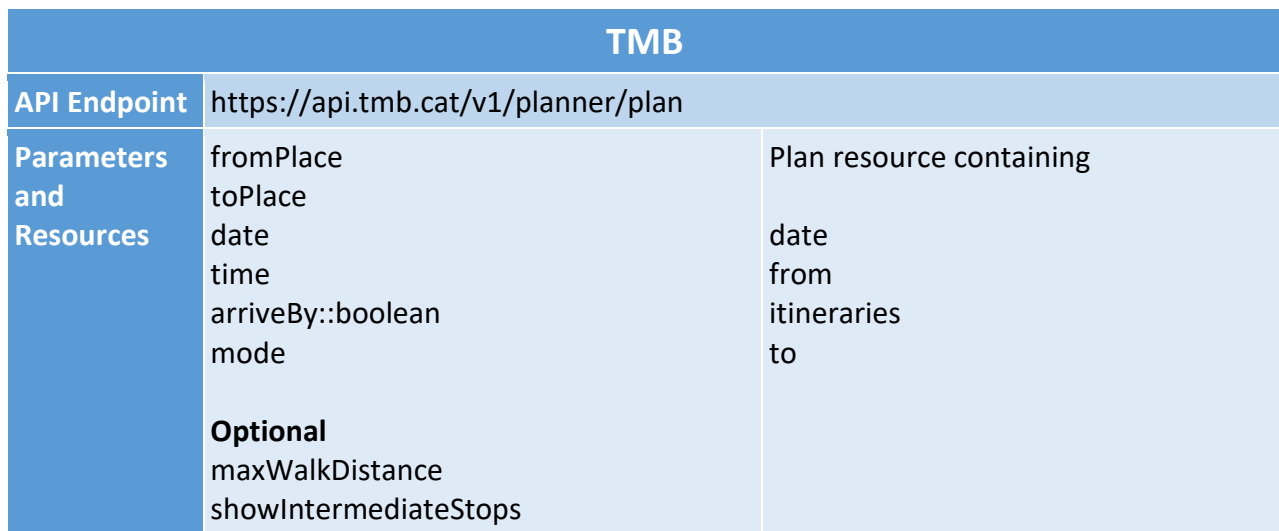

## 6.1. Journey Planning

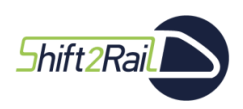

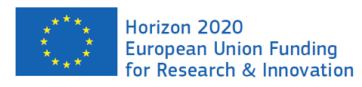

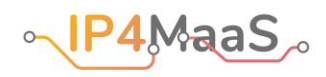

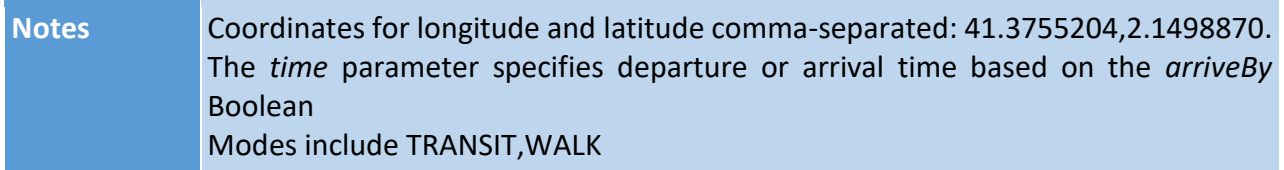

#### <span id="page-15-1"></span>**Table 3 – Details of the TMB journey planner**

Journey planning in Barcelona demo site is available only via the TMB TSP: their API provides an endpoint through which the system allows clients to create a PlanResource given starting and destination location and time. Further parsing is required as this data is in a custom format and needs to be transformed into GTFS format if needed.

Additionally, TMB allows clients to set a parameter for the desired maximum walk distance to include in the creation of the journey.

On the other hand, BusUp provides an endpoint to retrieve available routes, but the user cannot select a custom pair for their trip as creating one is a lengthy and manual process not available on demand.

<span id="page-15-0"></span>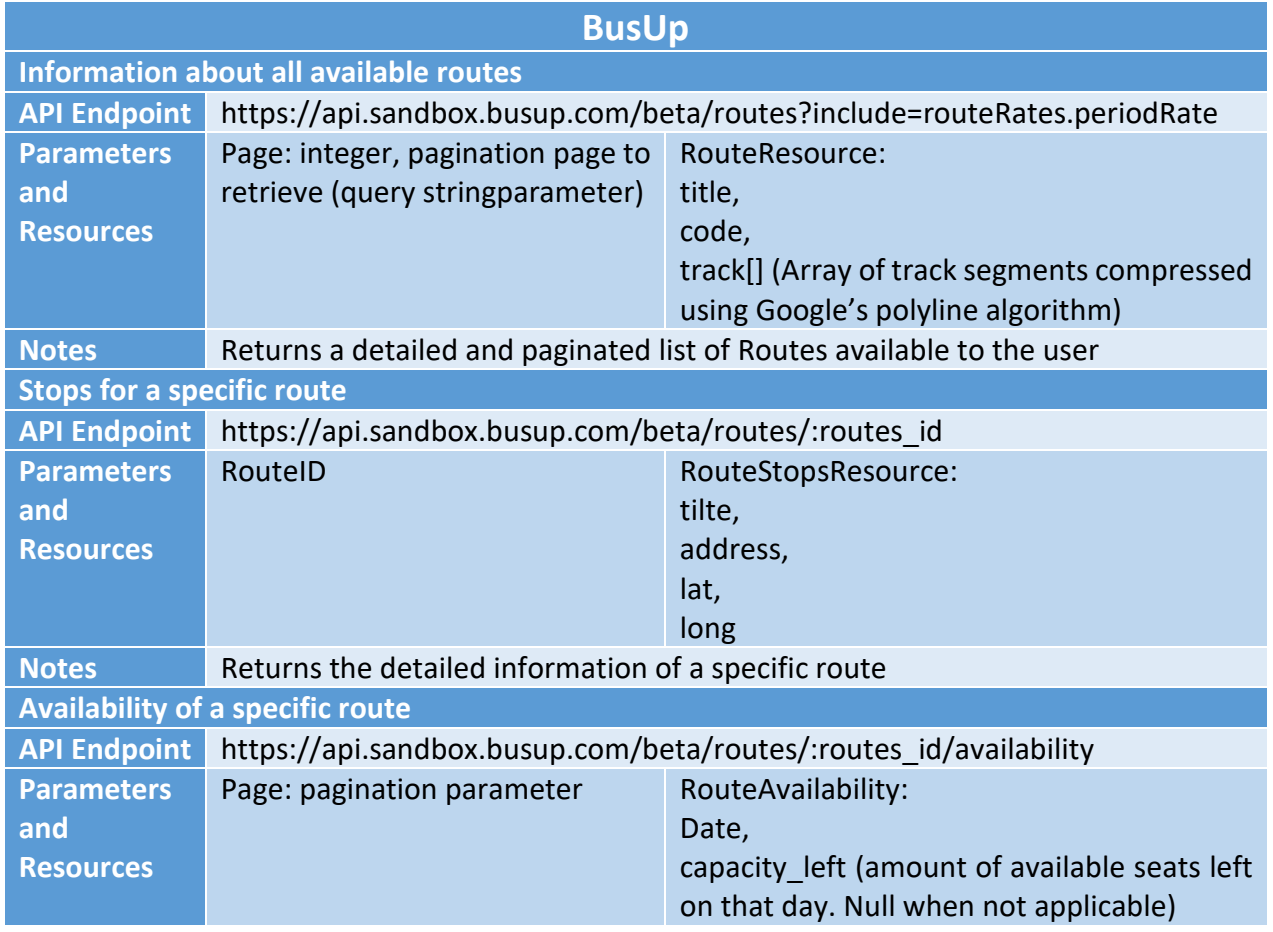

## 6.2. Network data

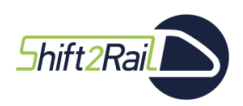

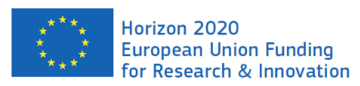

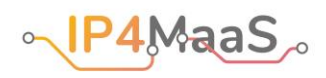

#### **Notes** Returns the days a route is expected to operate, and the amount of seats left if applicable. By default the response is sorted from earliest to latest

#### <span id="page-16-0"></span>**Table 4 – Details of the BusUp service providing network data**

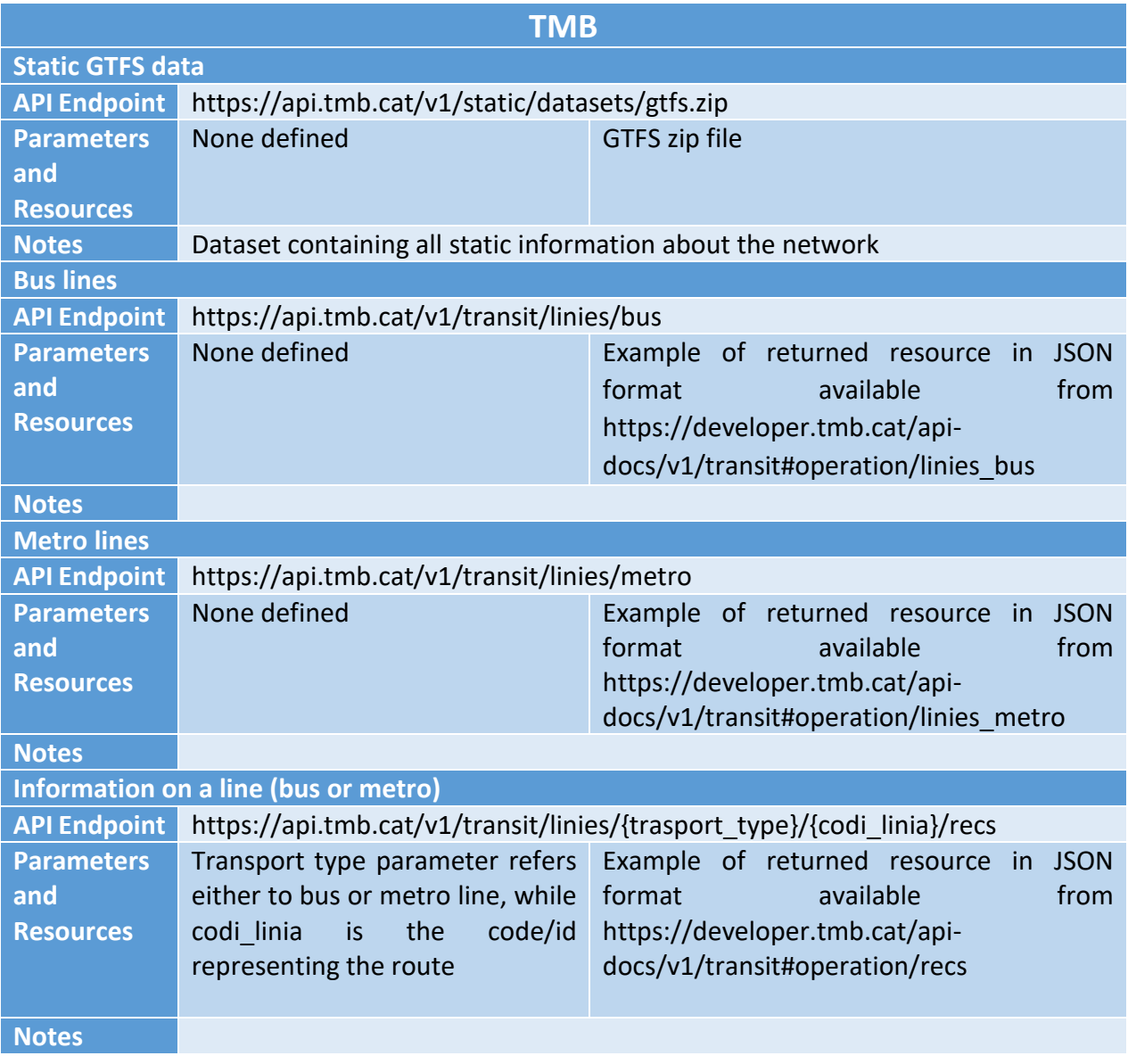

#### <span id="page-16-1"></span>**Table 5 – Details of the TMB service providing network data**

Network information for Barcelona is quite complete: all TSPs provide services to retrieve data concerning stops, navigation lines, schedules and timetables. TMB also provides different endpoints per service type (bus, metro).

However, some of this data needs further conversion into GTFS format before being used in the project ecosystem as their initial representation follows a custom format.

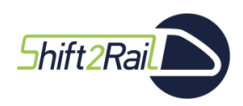

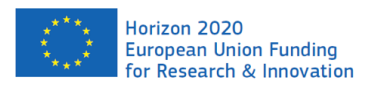

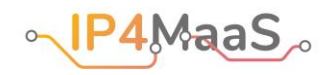

## 6.3. Booking

<span id="page-17-0"></span>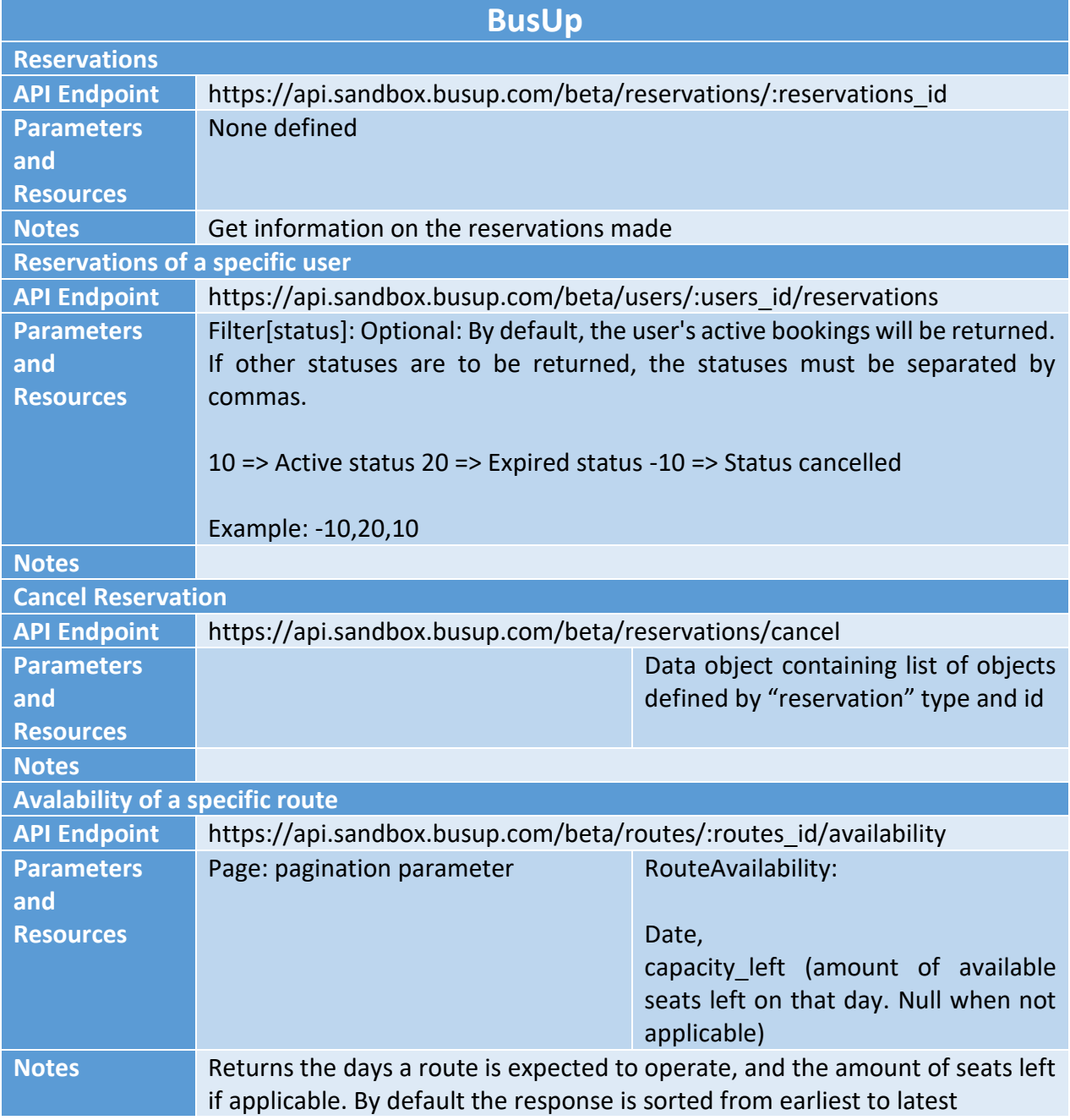

#### <span id="page-17-1"></span>**Table 6 – Details of the BusUp service providing booking-related information**

Given the nature of the transport service they provide (i.e., local public transport including metro and bus services), TMB does not have a booking service.

BusUp, on the other, hand provides Reservation endpoints in their API to check a reservation for

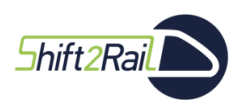

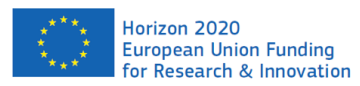

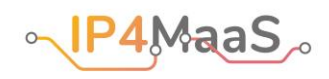

a registered user or cancel one that has already been created. However, no endpoints are available to make a new reservation as a user of the API.

<span id="page-18-0"></span>Additionally, a user can also check the seat availability for a particular route they are interested in: this service displays the capacity offered for a route and the number of seats left to book.

## 6.4. Token generation and validation

For this demo site no provided service deals with token generation and validation. TMB has mentioned plans to introduce digital tickets, but the service is not implemented, yet, leaving only paper-based tickets that must be printed beforehand and are delivered to the user via email as there is no service available to download them from.

The same issue concerns ticket validation for TMB: there is no publicly available service that can be used to verify the validity of a ticket.

<span id="page-18-1"></span>Contrarily, BusUp, which provides booking as a service, does not expose any endpoint for ticket validation or generation.

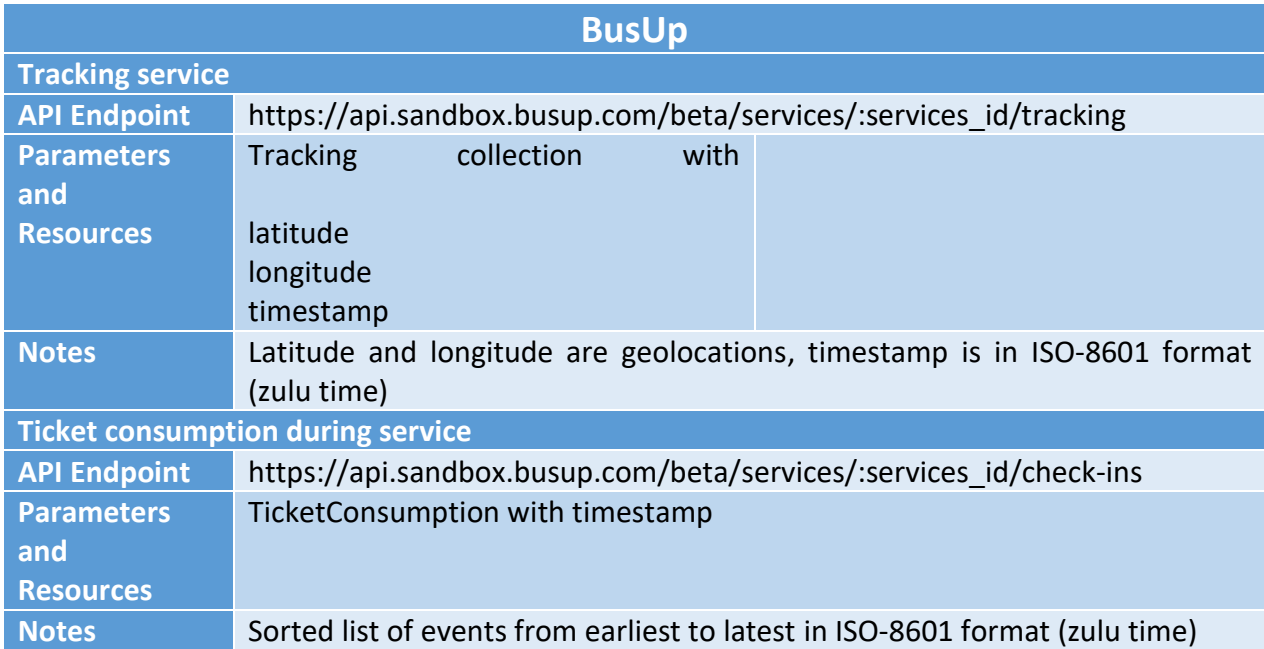

## 6.5. Vehicle information and tracking

#### <span id="page-18-2"></span>**Table 7 – Details of the BusUp service providing real-time transport service information**

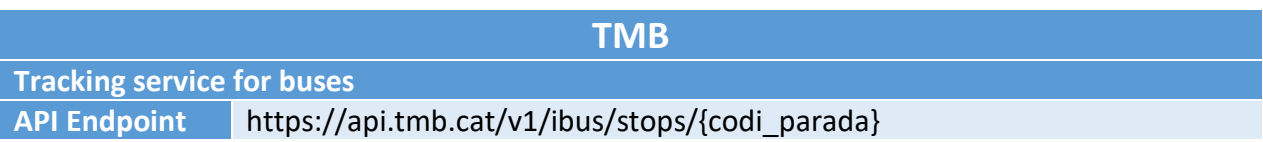

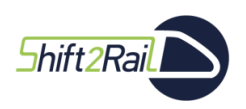

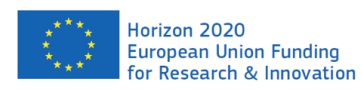

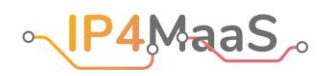

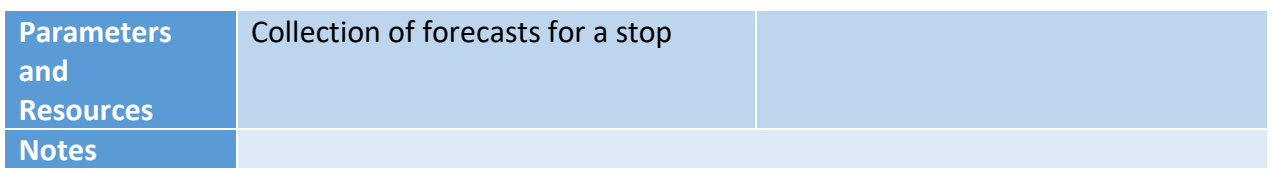

#### <span id="page-19-0"></span>**Table 8 – Details of the TMB service providing real-time transport service information**

Tracking is available only partially for Barcelona: involved TSPs provide some services to allow tracking, but those cover only some of the information required for an accurate tracking system. BusUp provides a notification-based GPS tracking service for their fleet which allows the user to retrieve information on the position with a timestamp, but any further calculation based on this data ought to be done separately, for instance delays.

Moreover, service disruptions and other problems are not tracked by the system or are not available to clients.

TMB provides tracking only for a subset of their services (buses) and the information is not precise as it is but a forecast of the next stop on a specific line of service.

Delays, disruptions and other additional information are not available to clients.

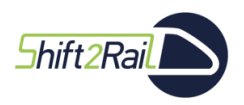

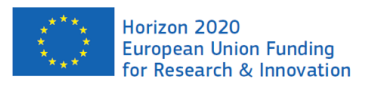

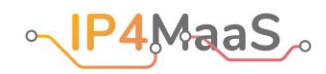

## <span id="page-20-0"></span>7. Padua Demo Site

[Table 9](#page-20-2) lists the APIs that are available in the Padua demo site.

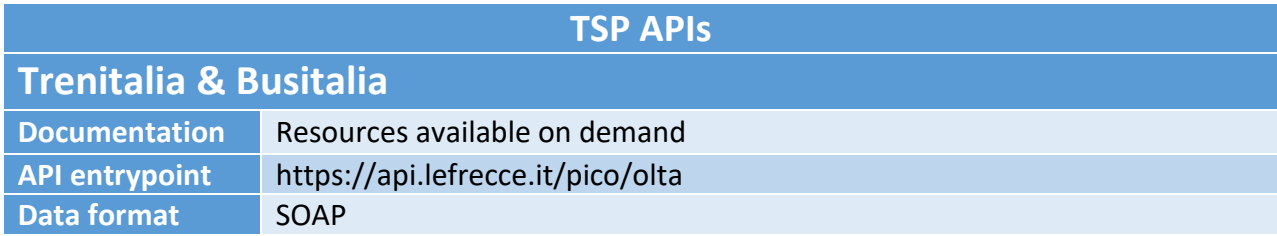

#### <span id="page-20-2"></span>**Table 9 – APIs available in the Padua demo site**

Both TSPs (Trenitalia and Busitalia) in this demo site provide services integrated in the same SOAP API.

As a side note, a request must be made to access resource definitions presented in the following tables. Moreover, no endpoint is available to collect a GTFS dataset for the entire network in which these TPSs operate, though it is possible to reconstruct this dataset, whenever needed, by performing multiple calls to endpoints provided in the following sections. However, for what concerns Busitalia specifically, FST made available a GTFS dataset for the related service that is updated twice a year. Such dataset can be made available for use within the project.

Trenitalia provides information about the real-time status of vehicles (in particular, delays and expected time of arrival) through the ViaggiaTreno website.<sup>3</sup> However, there are currently no APIs that are available to gather that information in a machine-readable way.

## 7.1. Journey Planning

<span id="page-20-1"></span>

| <b>Trenitalia - Busitalia</b>  |                                                                                                    |                |
|--------------------------------|----------------------------------------------------------------------------------------------------|----------------|
| <b>Search travel solutions</b> |                                                                                                    |                |
| <b>API</b>                     | https://api.lefrecce.it/pico/olta/Sale.SolutionEngine.SOAP/TravelSolutionService                                                                                                    |                |
| <b>Endpoint</b>                |                                                                                                    |                |
| <b>Parameters</b>              | TravelSearchCriteria                                                                                                    | SearchResponse |
| and                            |                                                                                                    |                |
| <b>Resources</b>               |                                                                                                    |                |
| <b>Notes</b>                   | <denomination> attribute is not a necessary attribute for the channel, but is an<br/>attribute relative to solution engine business logic. If you need to get transport</denomination> |                |
|                                |                                                                                                    |                |
|                                | classification you will have to call the search Transport Classification service.                                                                                                    |                |

<sup>3</sup> [http://www.viaggiatreno.it](http://www.viaggiatreno.it/)

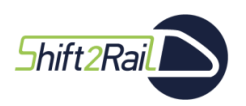

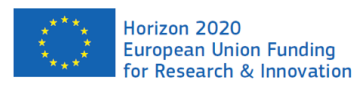

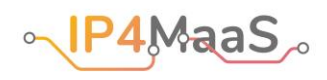

#### <span id="page-21-2"></span>**Table 10 – Details of the journey planner available in the Padua demo site**

<span id="page-21-0"></span>Journey planning services provide multimodal travel options when selecting the trip as results may include both TSPs at once.

## 7.2. Network data

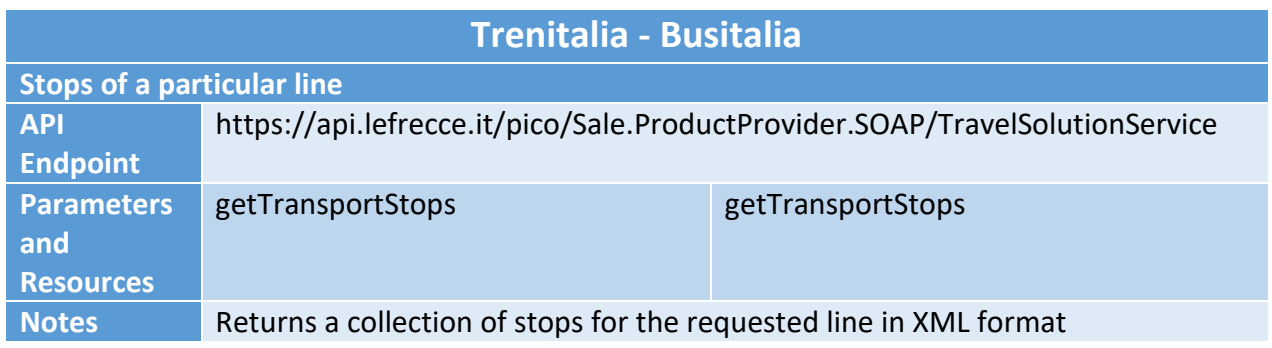

#### <span id="page-21-3"></span>**Table 11 – Details of the service providing network data in the Padua demo site**

<span id="page-21-1"></span>Network data retrieved from the Trenitalia API is not in GTFS format. This will require subsequent transformation and parsing steps. Busitalia, on the other hand, can only export GTFS data from its internal management system.

## 7.3. Booking

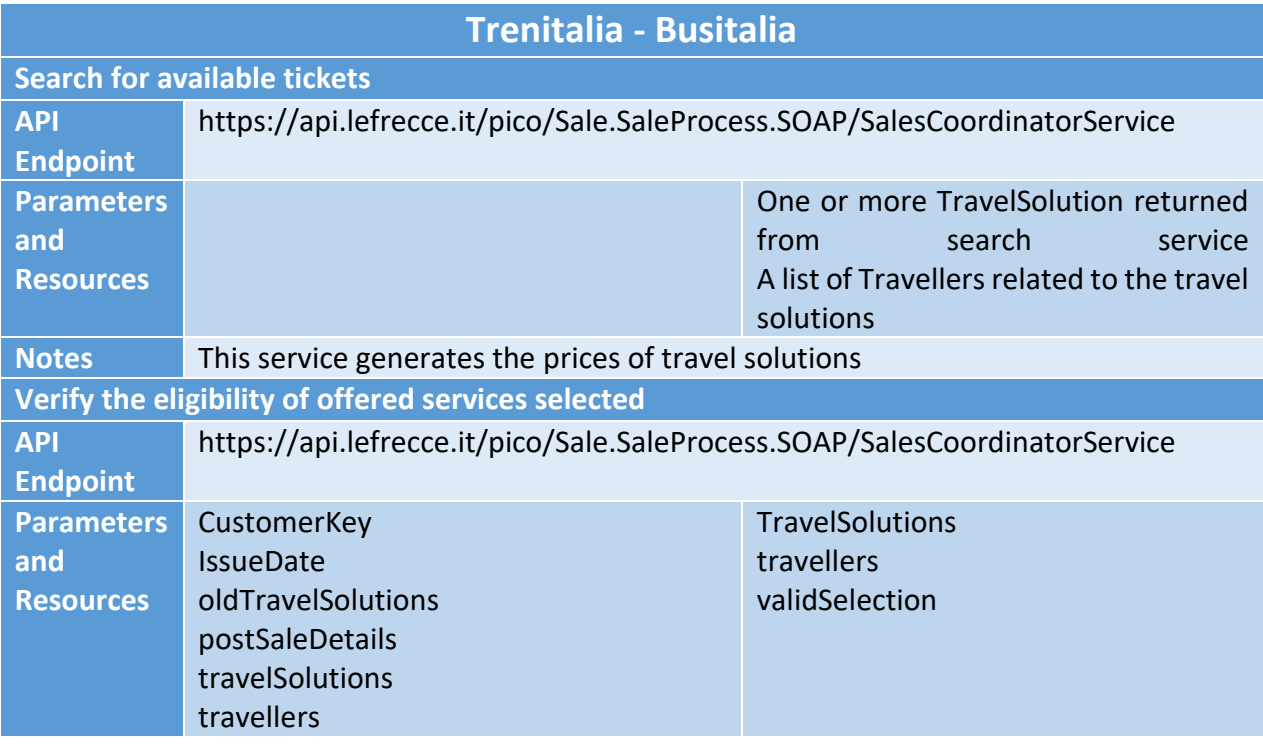

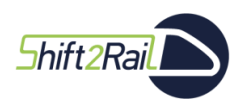

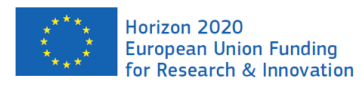

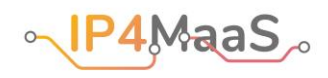

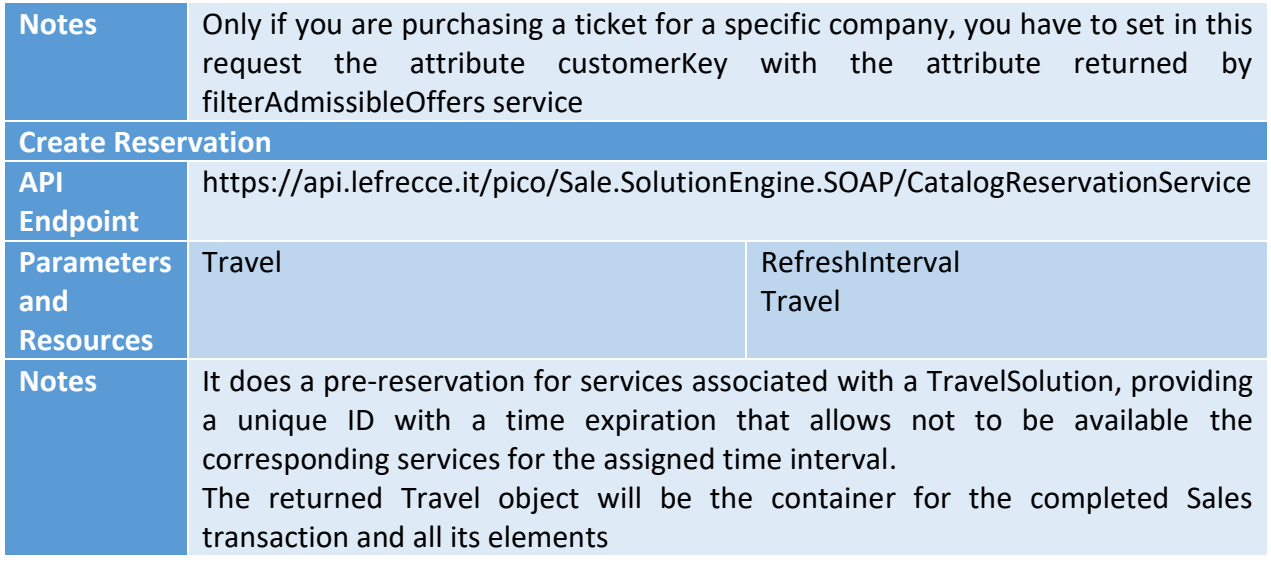

<span id="page-22-1"></span><span id="page-22-0"></span>**Table 12 – Details of the service providing booking-related information in the Padua demo site**

## 7.4. Token generation and validation

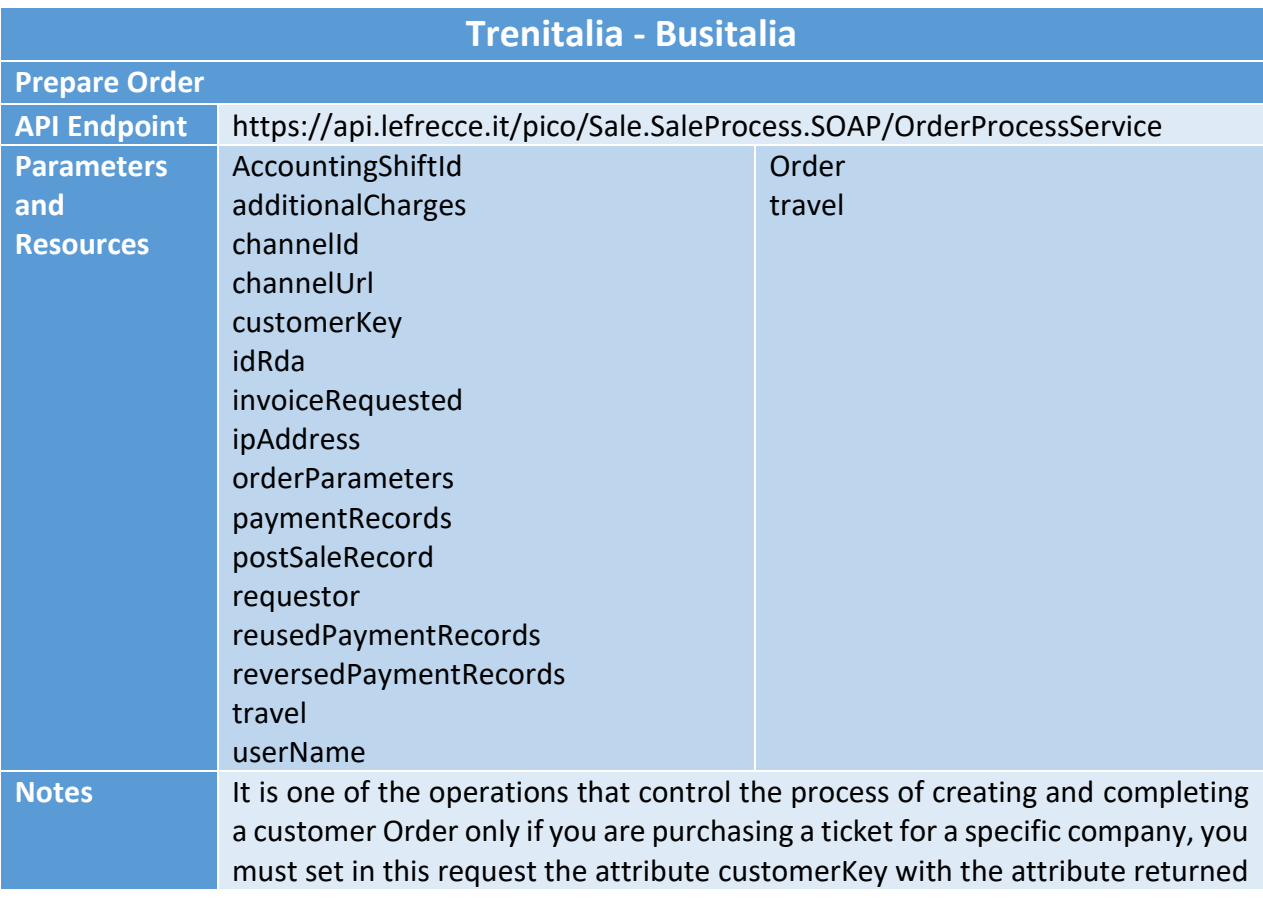

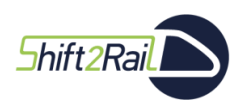

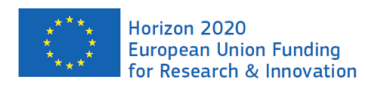

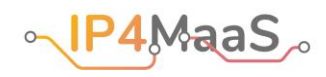

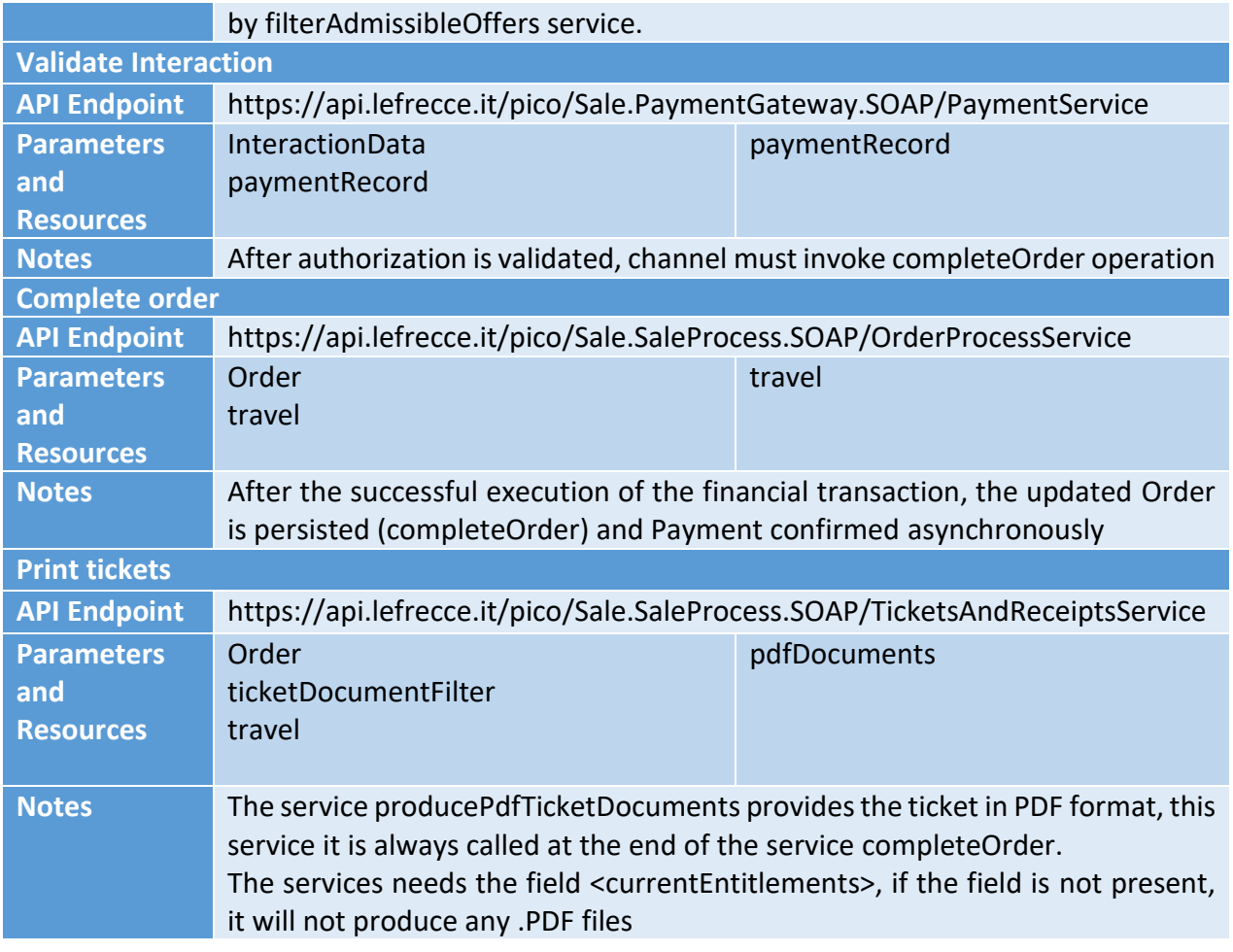

<span id="page-23-0"></span>**Table 13 – Details of the service for token issuing in the Padua demo site**

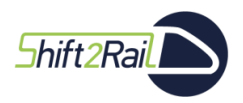

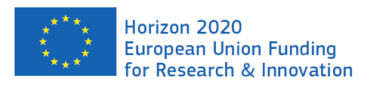

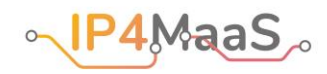

## <span id="page-24-0"></span>8. Athens Demo Site

[Table 14](#page-24-2) lists the APIs that are available in the Athens demo site.

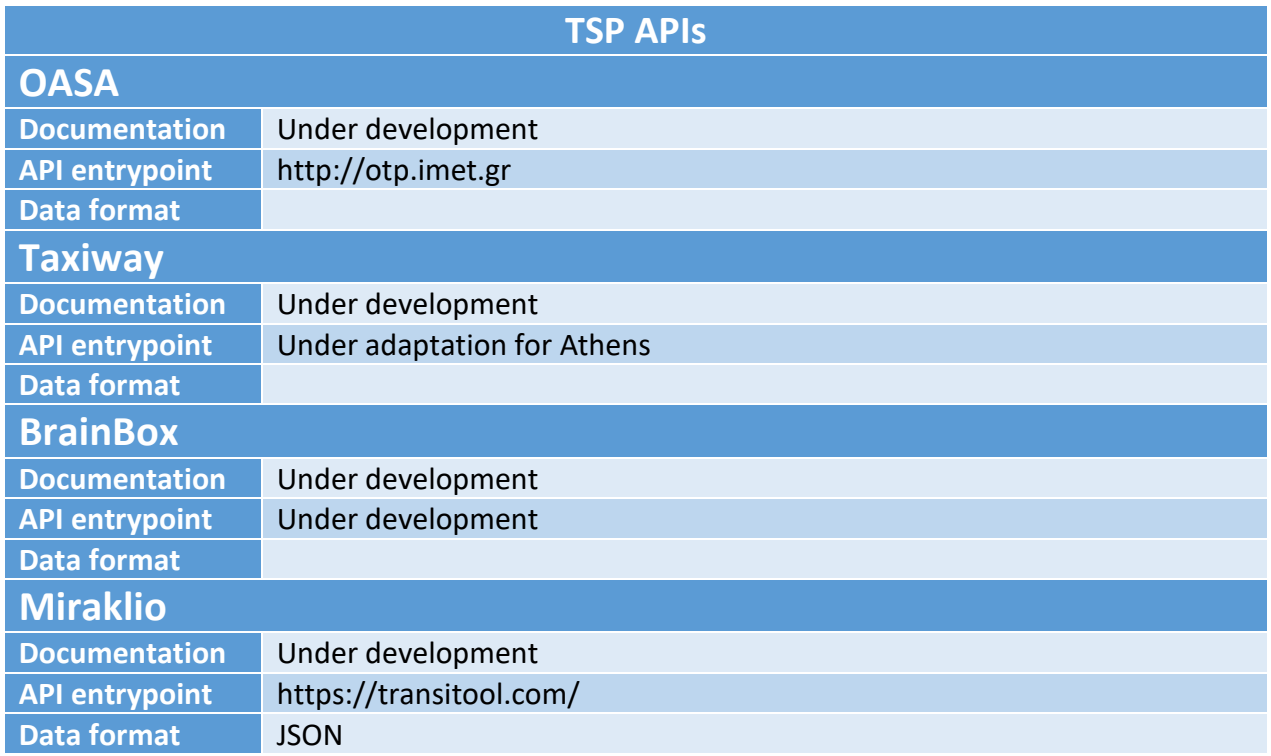

#### <span id="page-24-2"></span>**Table 14 – APIs available in the Athens demo site**

While various APIs are available in the Athens demo site, some of them are still under development, or need adaptation for the IP4MaaS project. In particular, the APIs for Journey Planning will be developed for OASA and MIRAKLIO in the context of the IP4MaaS project based on available solutions (more precisely, the OpenStreetMap planner by CERTH for OASA, and TransiTool tool by Aethon for MIRAKLIO).

Moreover, the exploitation of existing APIs for OASA ticket issuing on an NFC contactless card is under discussion.

## 8.1. Journey planning

<span id="page-24-1"></span>The relevant web services for TAXIWAY exist, but need adaptation for usage in the Athens pilot. The relevant web services for BRAINBOX are under development; the functionality exists but it is not yet available through an API. [Table 15](#page-25-0)[-Table 18](#page-26-1) present the information currently available for the various journey planners.

#### **MIRAKLIO**

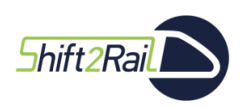

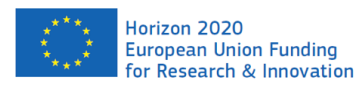

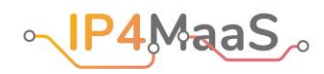

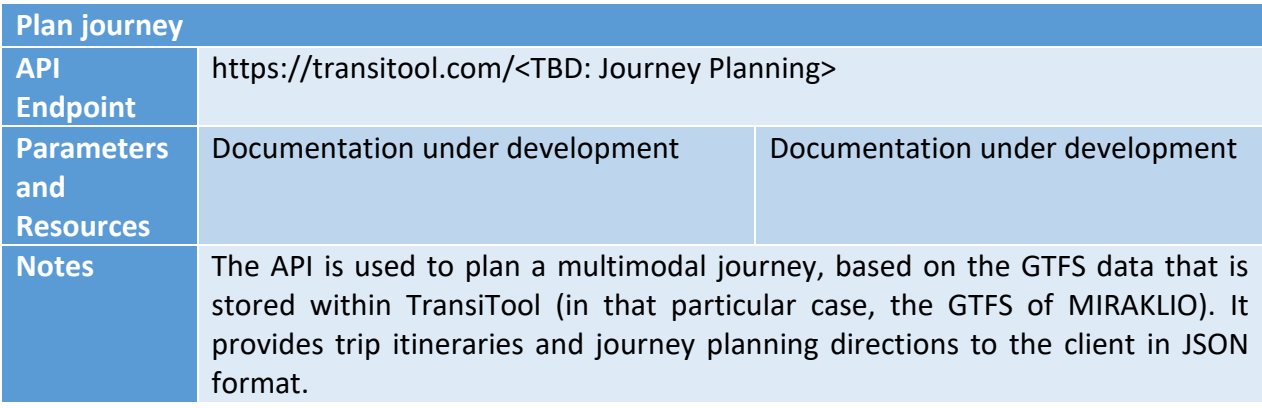

#### <span id="page-25-0"></span>**Table 15 – Details of the MIRAKLIO journey planner**

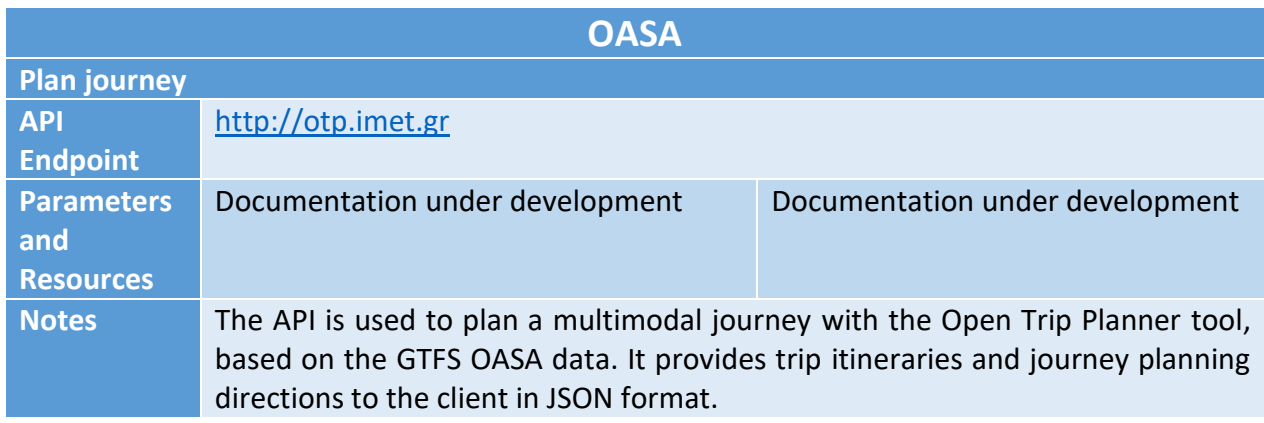

#### <span id="page-25-1"></span>**Table 16 – Details of the OASA journey planner**

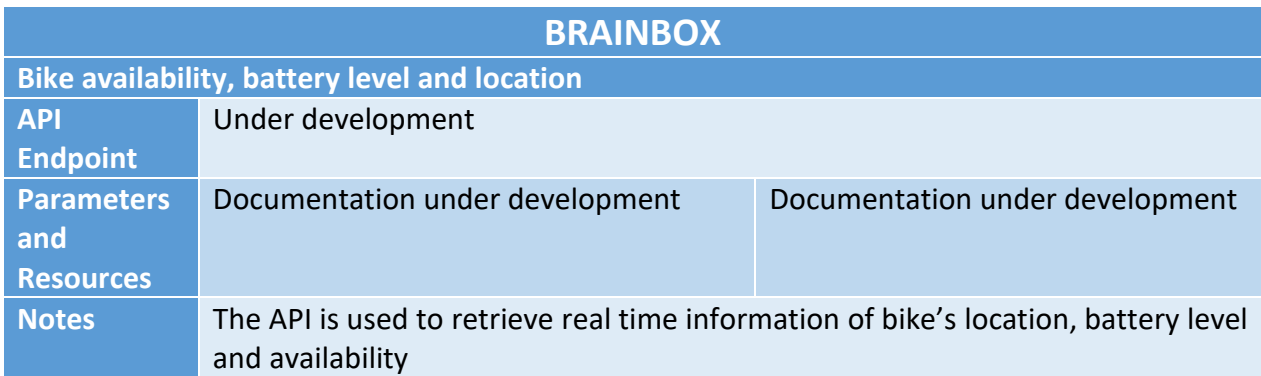

#### <span id="page-25-2"></span>**Table 17 – Available information regarding the Brainbox journey planner**

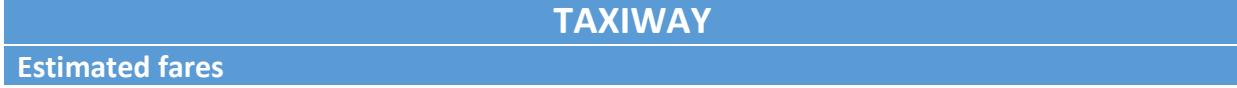

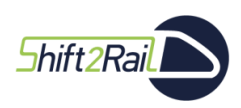

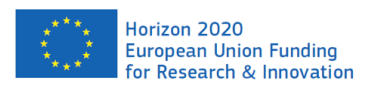

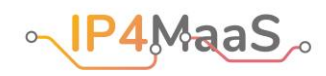

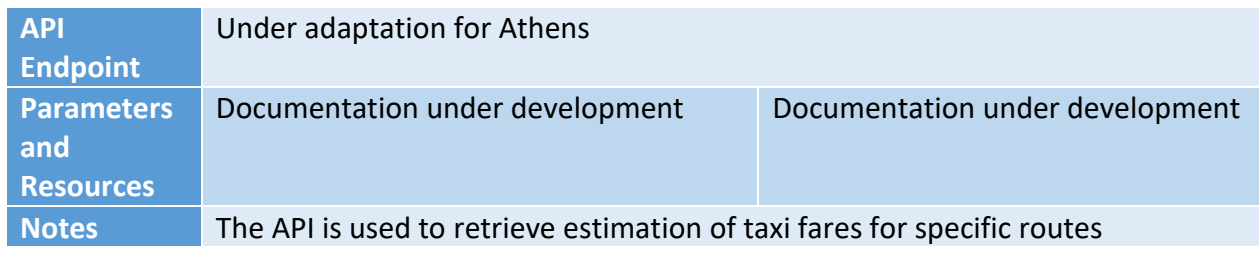

#### <span id="page-26-1"></span><span id="page-26-0"></span>**Table 18 – Available information regarding the Taxiway journey planner**

## 8.2. Network data

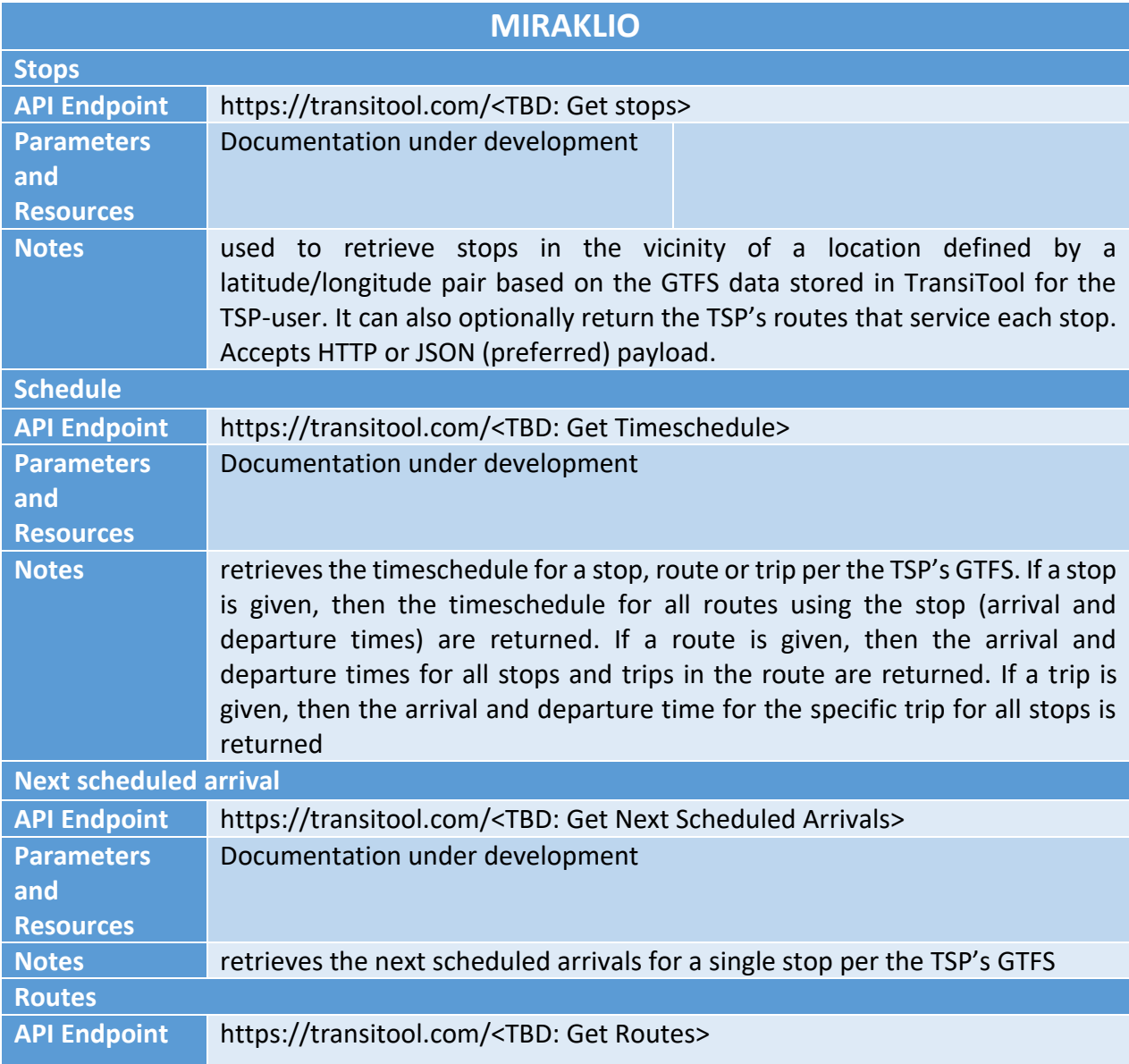

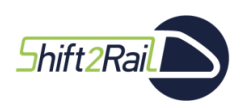

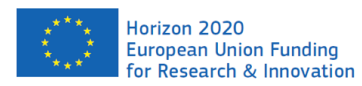

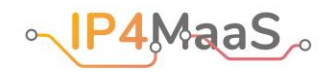

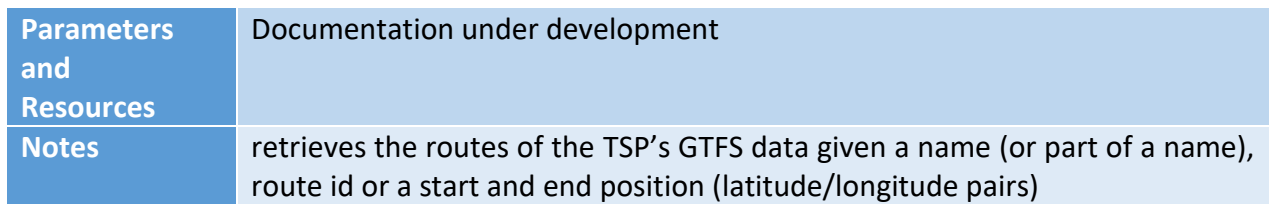

#### <span id="page-27-1"></span>**Table 19 – Details of the MIRAKLIO service providing network data**

[Table 19](#page-27-1) shows the available details regarding the service providing network data for the MIRAKLIO TSP in GTFS format. The OASA network data, instead, are not provided through a web service, but they can still be made available in GTFS file format.

### 8.3. Booking

<span id="page-27-0"></span>OASA and MIRAKLIO do not provide booking services, since they are local transport operators. Booking is only available for the bikes and cars of BRAINBOX and for the taxis of TAXIWAY. The relevant web services for TAXIWAY exist, but need adaptation for usage in the Athens pilot. The relevant web services for BRAINBOX are under development; the functionality exists, but it is not available yet through APIs.

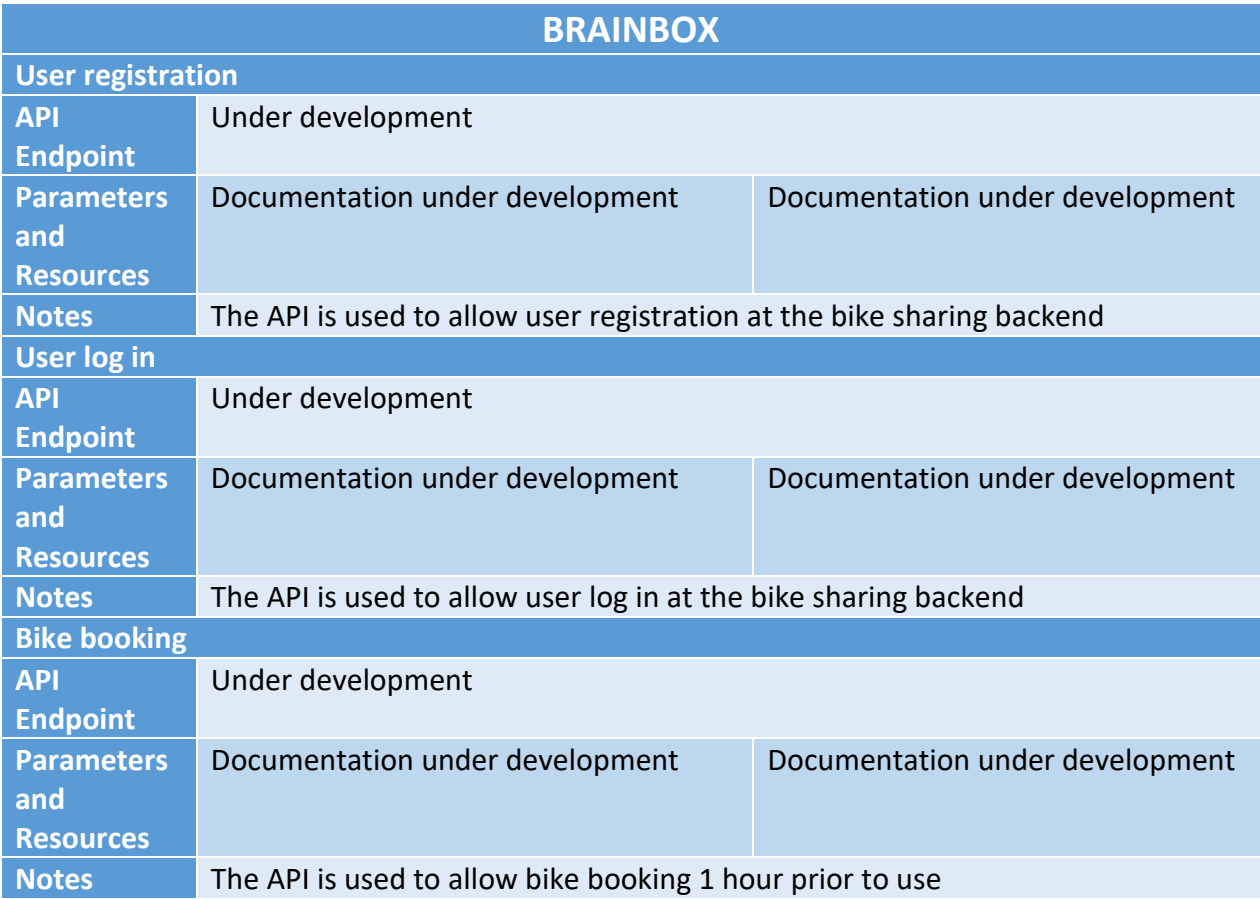

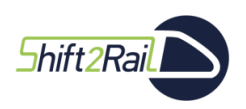

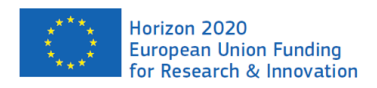

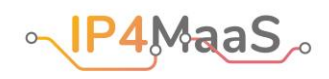

<span id="page-28-1"></span>**Table 20 – Available information regarding the Brainbox service providing booking-related information**

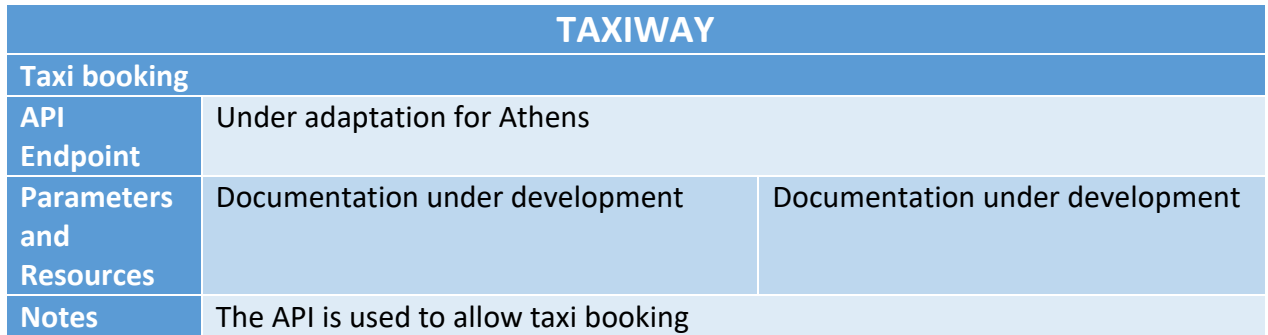

<span id="page-28-2"></span>**Table 21 – Available information regarding the Taxiway service providing booking-related information**

## 8.4. Token generation and validation

<span id="page-28-0"></span>The ticket issuing for OASA will be following the existing procedure with the Athena card and the Athena card application. The relevant web services for TAXIWAY exist, but they need adaptation for usage in the Athens pilot. The relevant web services for BRAINBOX are under development; the functionality exists, but it is not yet available through APIs.

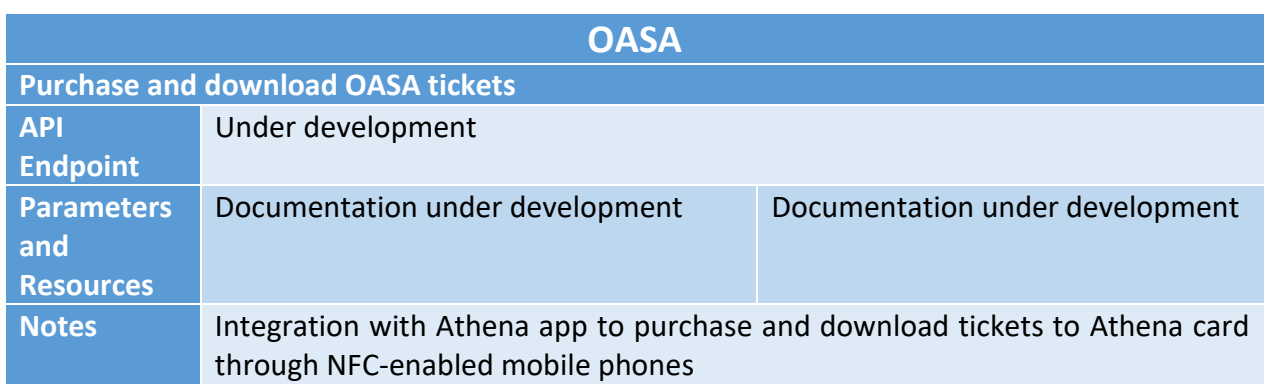

<span id="page-28-3"></span>**Table 22 – Available information regarding the OASA token issuing and validation mechanisms**

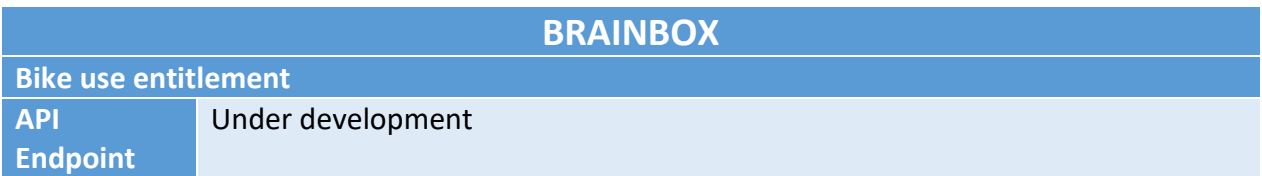

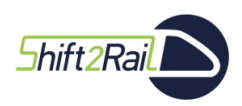

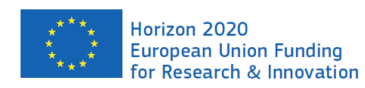

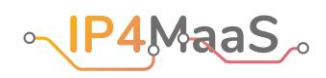

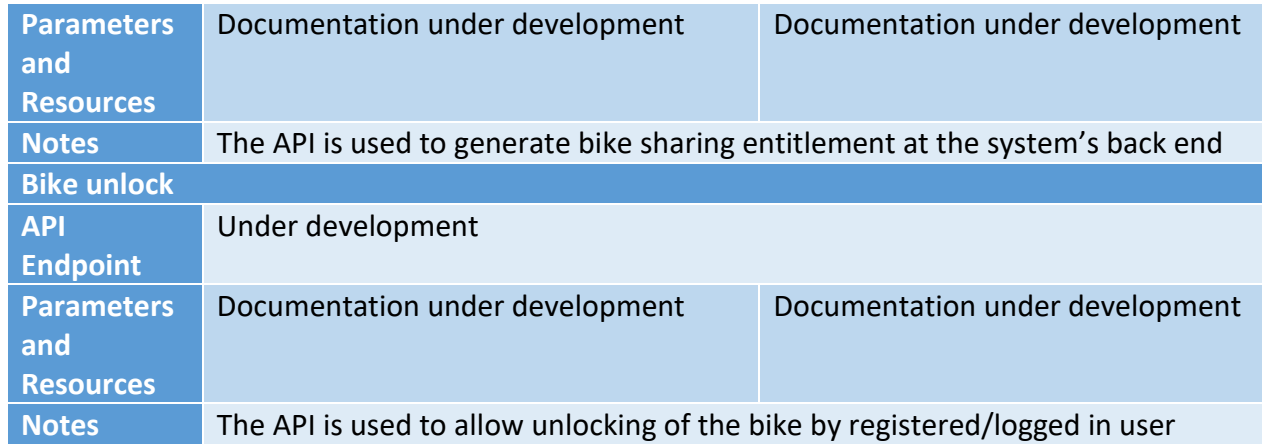

### <span id="page-29-1"></span>**Table 23 – Available information regarding the Brainbox token issuing and validation mechanisms**

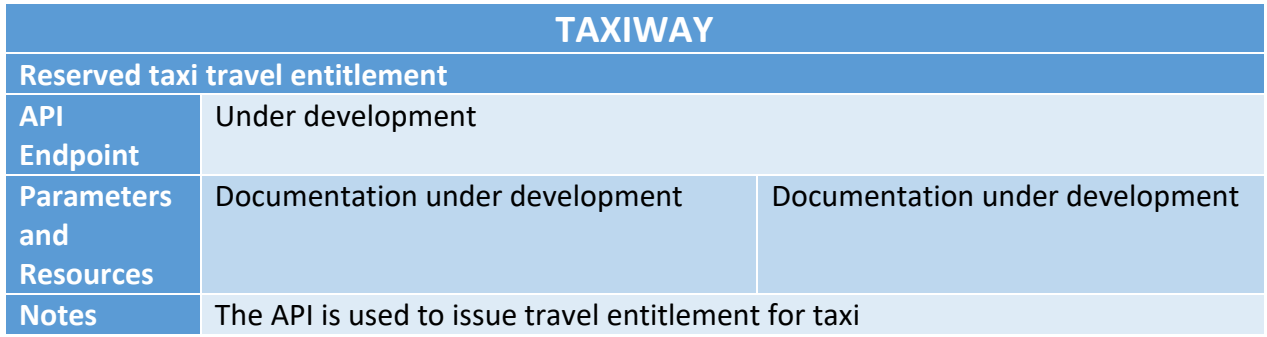

### <span id="page-29-2"></span>**Table 24 – Available information regarding the Taxiway token issuing and validation mechanisms**

## 8.5. Vehicle information and trip tracking

<span id="page-29-0"></span>The relevant web services for TAXIWAY exist, but they need adaptation for usage in the Athens pilot. MIRAKLIO is working on developing an Automatic Vehicle Location (AVL) system and at the time of the creation of the present document the timeline for the completion of the service is unknown, it should therefore be considered as currently not available.

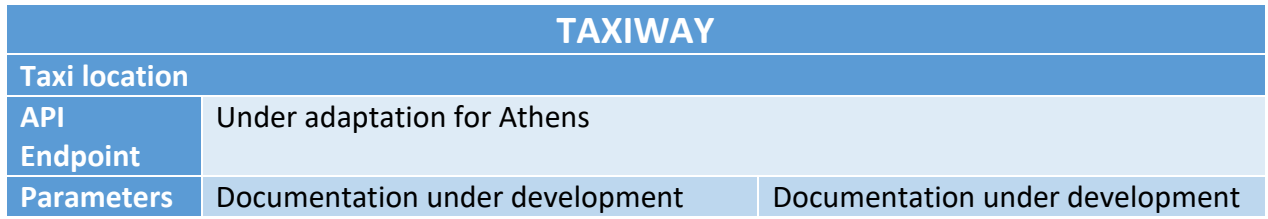

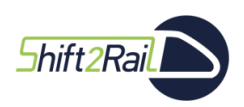

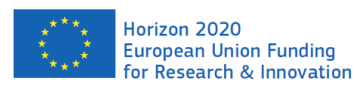

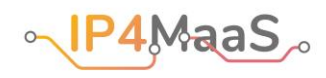

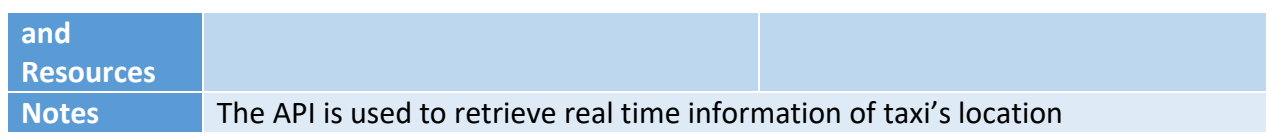

<span id="page-30-0"></span>**Table 25 – Available information regarding the Taxiway service concerning real time information**

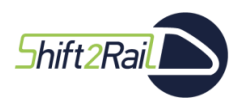

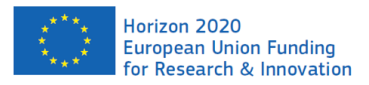

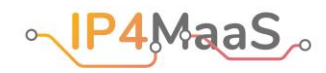

## <span id="page-31-0"></span>9. Osijek Demo Site

[Table 26](#page-31-3) lists the APIs that are available in the Osijek demo site.

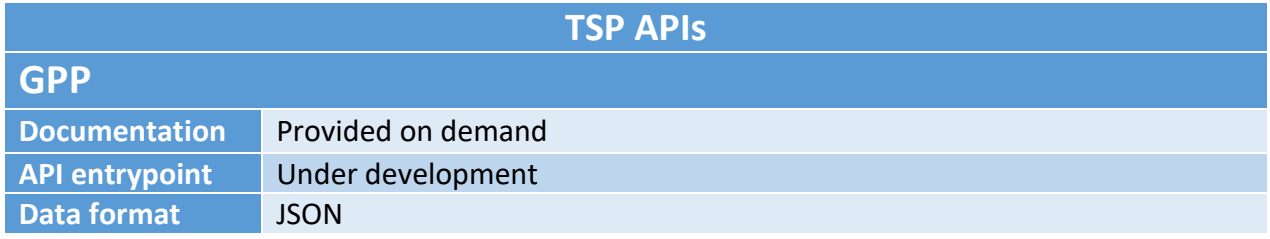

#### <span id="page-31-3"></span>**Table 26 – APIs available in the Osijek demo site**

There are currently still some uncertainties regarding the situation in the Osijek demo site. A few mechanisms rely not on web services, but on using an FTP server to download a notification file that is being updated each time an event occurs. This can make it difficult to integrate these mechanisms in the S2R IP4 ecosystem.

## 9.1. Journey planning

<span id="page-31-1"></span>No journey planning service is directly available. The main journey planning mechanism in Osijek is Google Transit, where Google retrieves GTFS data by accessing a "feed" zip file stored on GPP FTP servers. However, during discussions on the topic, it was mentioned that the Digitransit platform<sup>4</sup> could be used for this purpose.

## 9.2. Network data

<span id="page-31-2"></span>[Table 27](#page-32-0) shows a list of primitives that are used to retrieve static data, in GTFS format, concerning network data for the Osijek demo site. The exact details of the endpoint have not yet been made available, but they can be provided on demand.

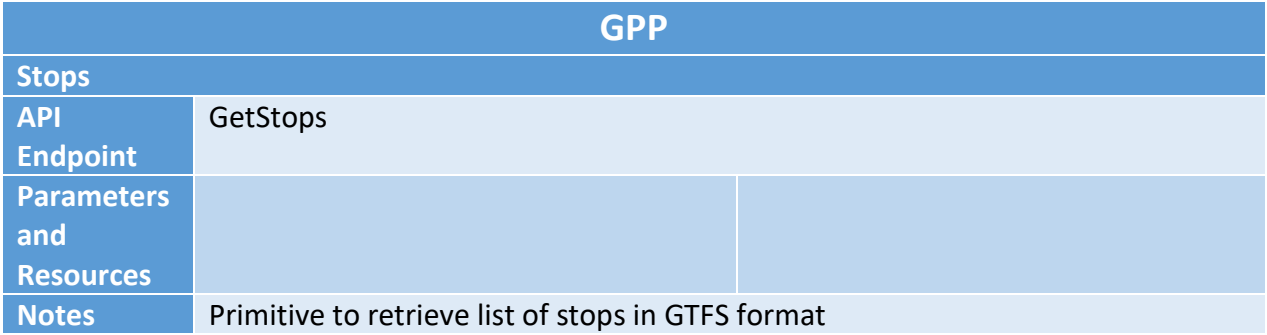

<sup>4</sup> <http://85.114.46.238/>

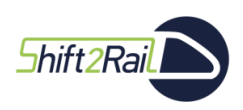

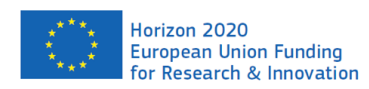

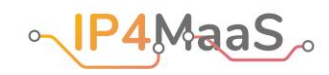

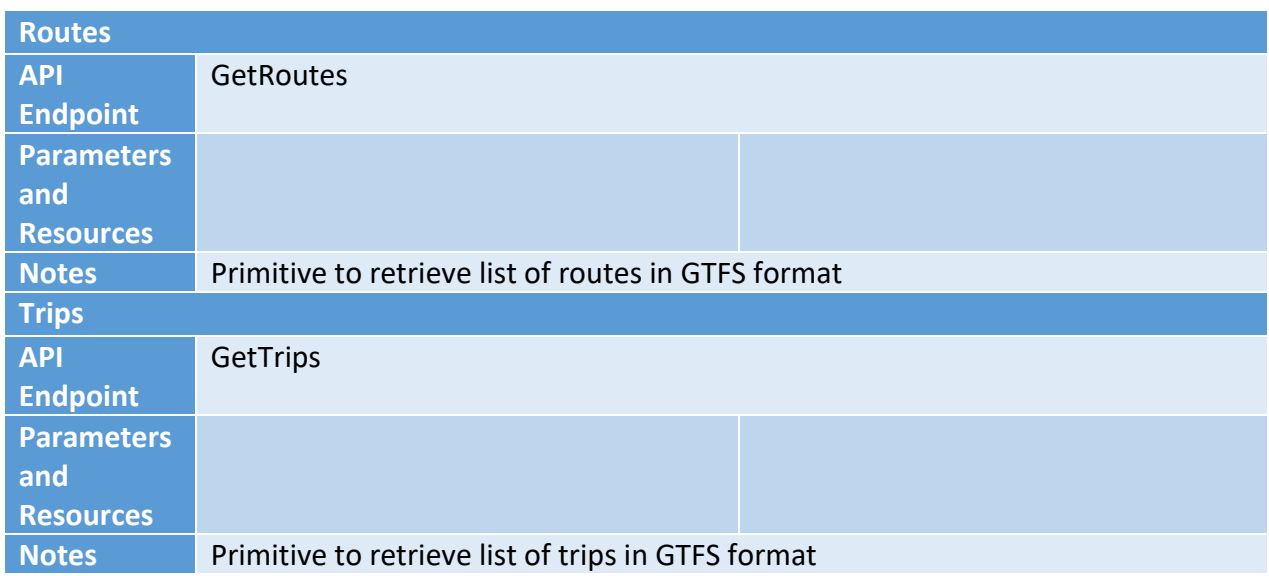

<span id="page-32-0"></span>**Table 27 – List of names of primitives for retrieving network data in Osijek demo site**

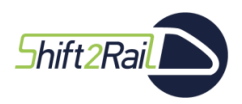

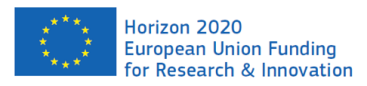

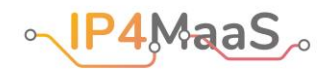

## <span id="page-33-0"></span>10. **Liberec Demo Site**

[Table 28](#page-33-2) lists the APIs that are available in the Liberec demo site.

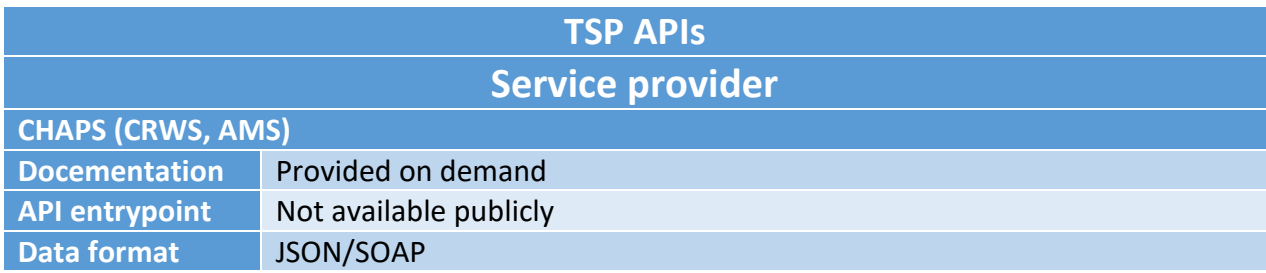

#### <span id="page-33-2"></span>**Table 28 – APIs available in the Liberec demo site**

Information for this demo site is available through several SOAP services provided by third parties, which cover the TSPs of the region: CRWS, IDOLKA and AMS Bus. CRWS and AMS services have been already integrated in previous S2R projects(Shift2MaaS in particular), which should facilitate their use also in the IP4MaaS project.

The AMS Bus service provides methods to handle booking, ticketing and cancellation. Tickets are available for download in a pdf document the user can use for validation later. As for journey planning, AMS retrieves an array of long-distance bus connections given the starting and destination positions and dates. The GTFS data is not available automatically, only on request. On the other hand, CRWS is a SOAP web service that covers all the information required for static and network data, such as stops, stations, municipalities for all the TSPs in Czech Republic including vehicle information and real-time data (e.g., delays). These are available through endpoints in a custom format which would possibly require additional parsing or transformation.

<span id="page-33-1"></span>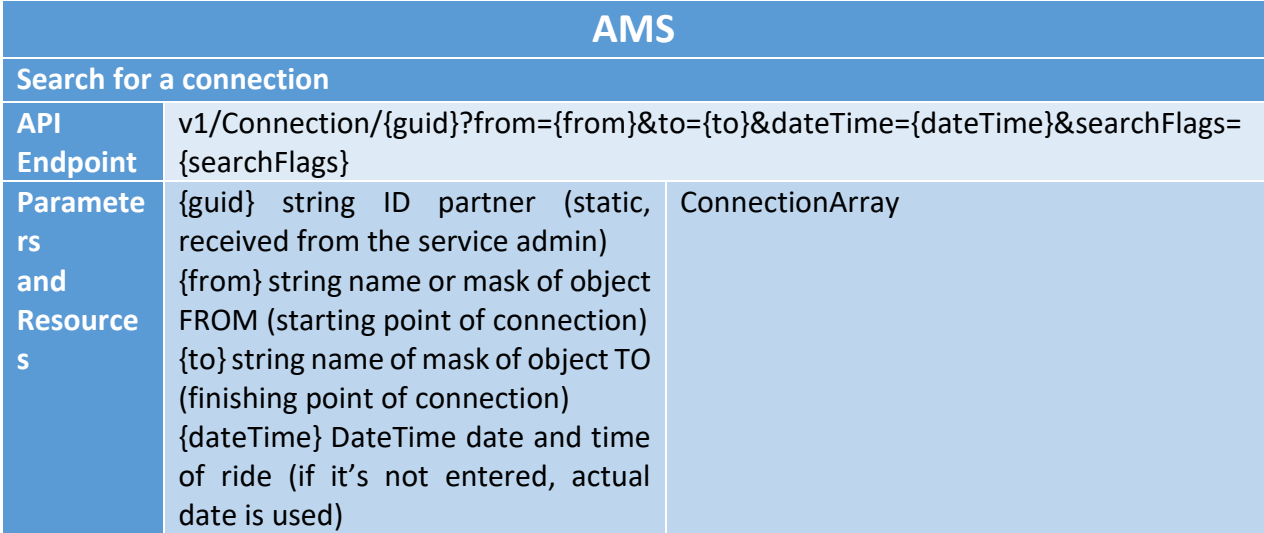

## 10.1. Journey Planning

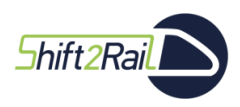

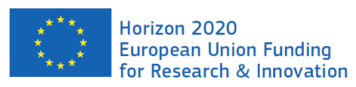

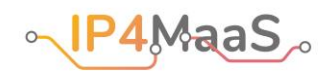

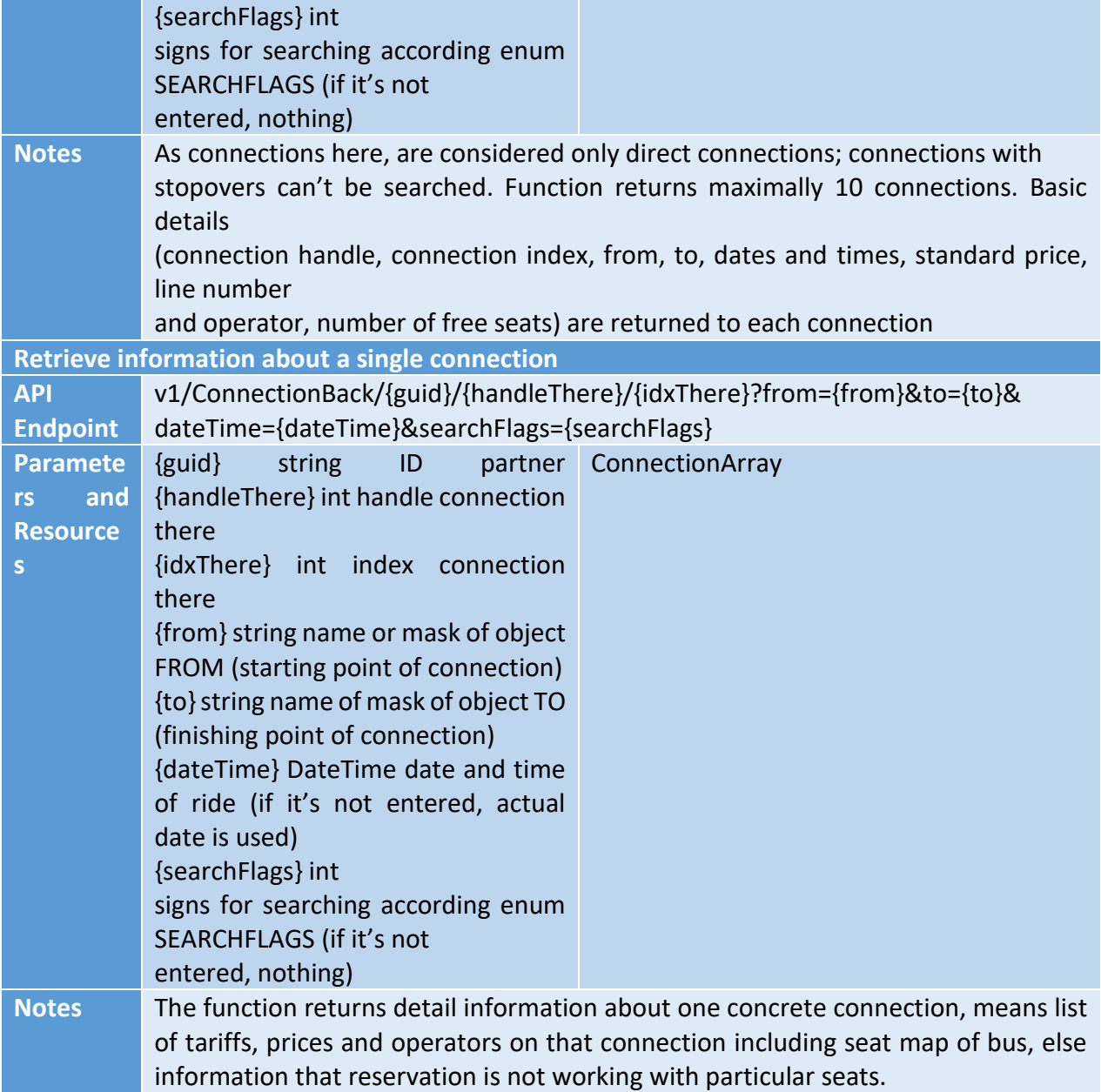

## <span id="page-34-0"></span>**Table 29 – Details of the AMS journey planner**

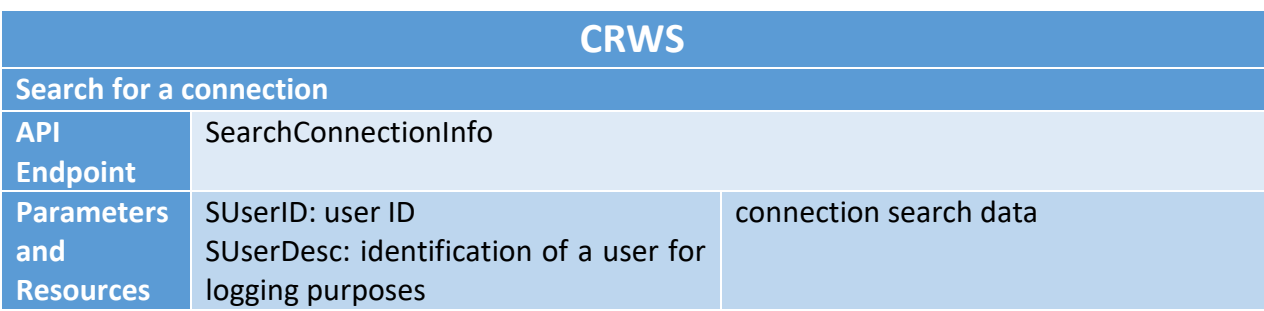

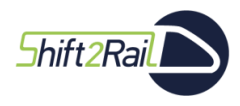

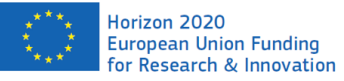

ू | P4MaaS

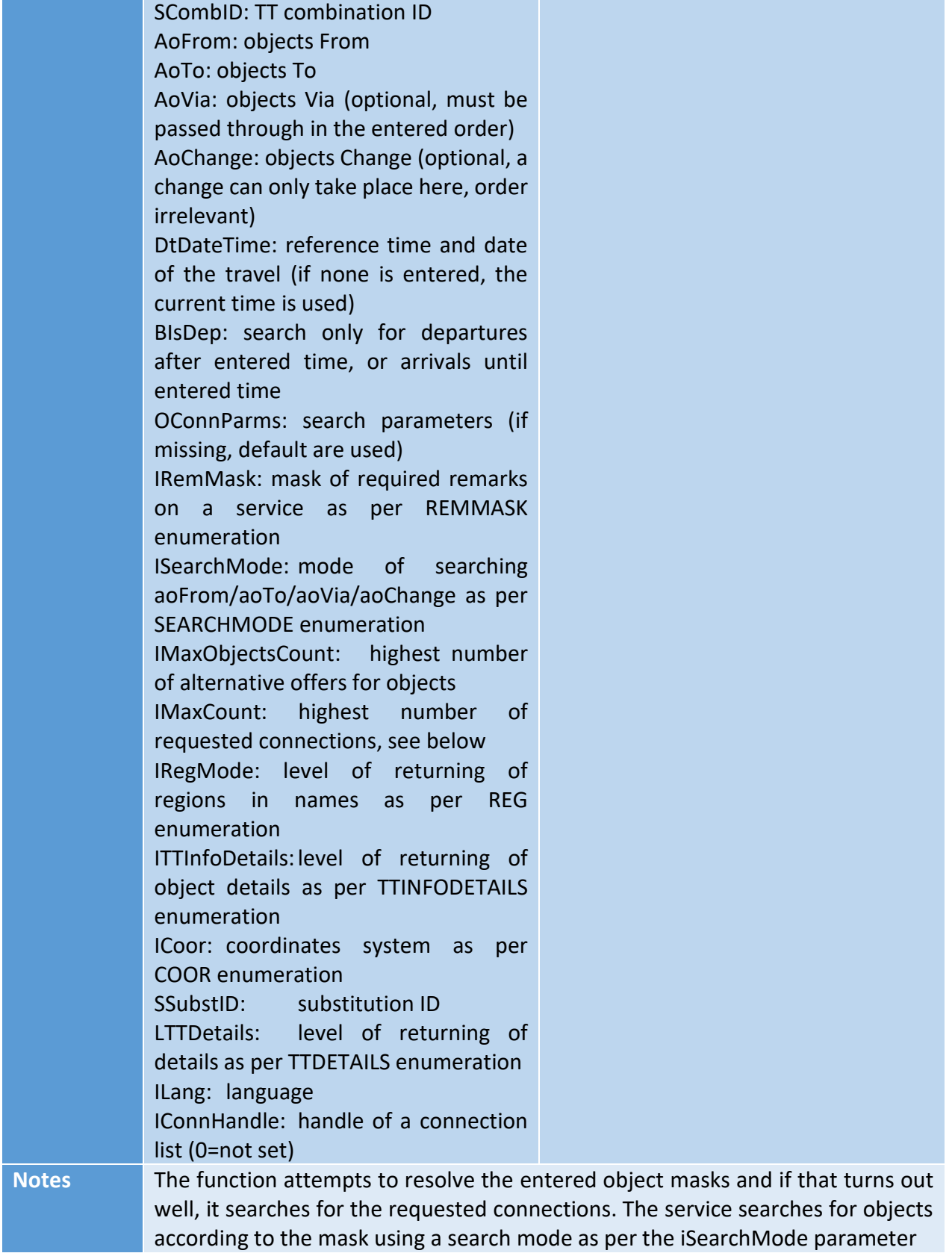

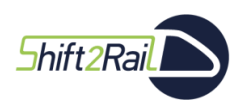

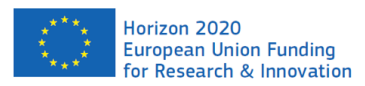

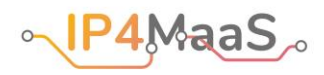

#### <span id="page-36-2"></span>**Table 30 – Details of the CRWS journey planner**

AMS provides only long-distance buses and has a simple journey planning service ready to use as it is necessary before any booking and ticketing services. Whereas CRWS is the basic journey planner already integrated in other Shift2Rails projects and provides a solution for the entire demo site. This journey planner refers to a public nation-wide journey planner that covers all timetables for public transportation, including long-distance buses and trains.

### 10.2. Network data

<span id="page-36-0"></span>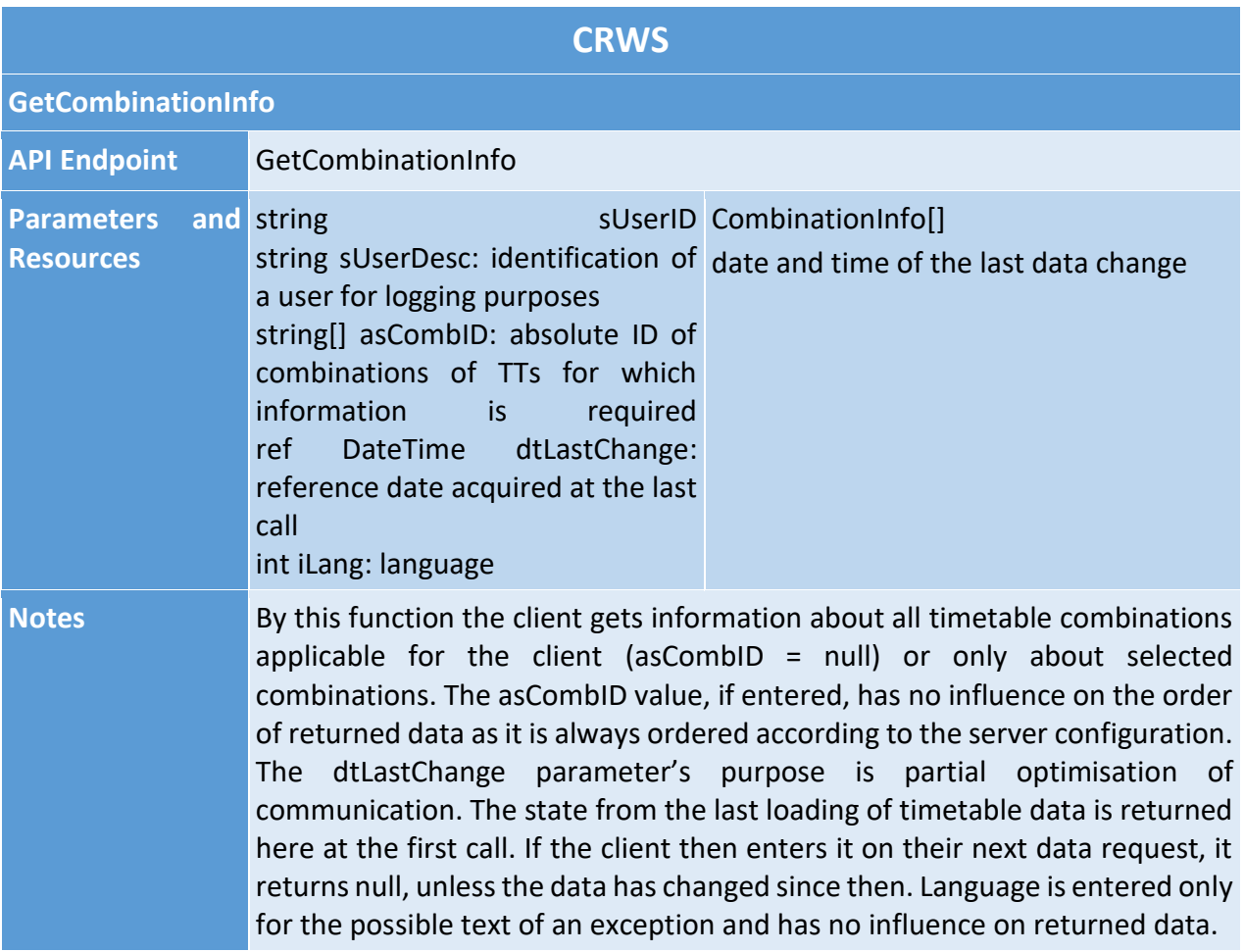

#### <span id="page-36-3"></span><span id="page-36-1"></span>**Table 31 – Details of the CRWS service providing network data**

## 10.3. Booking

**AMS**

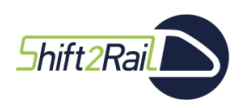

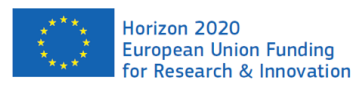

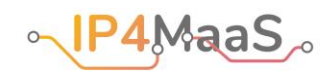

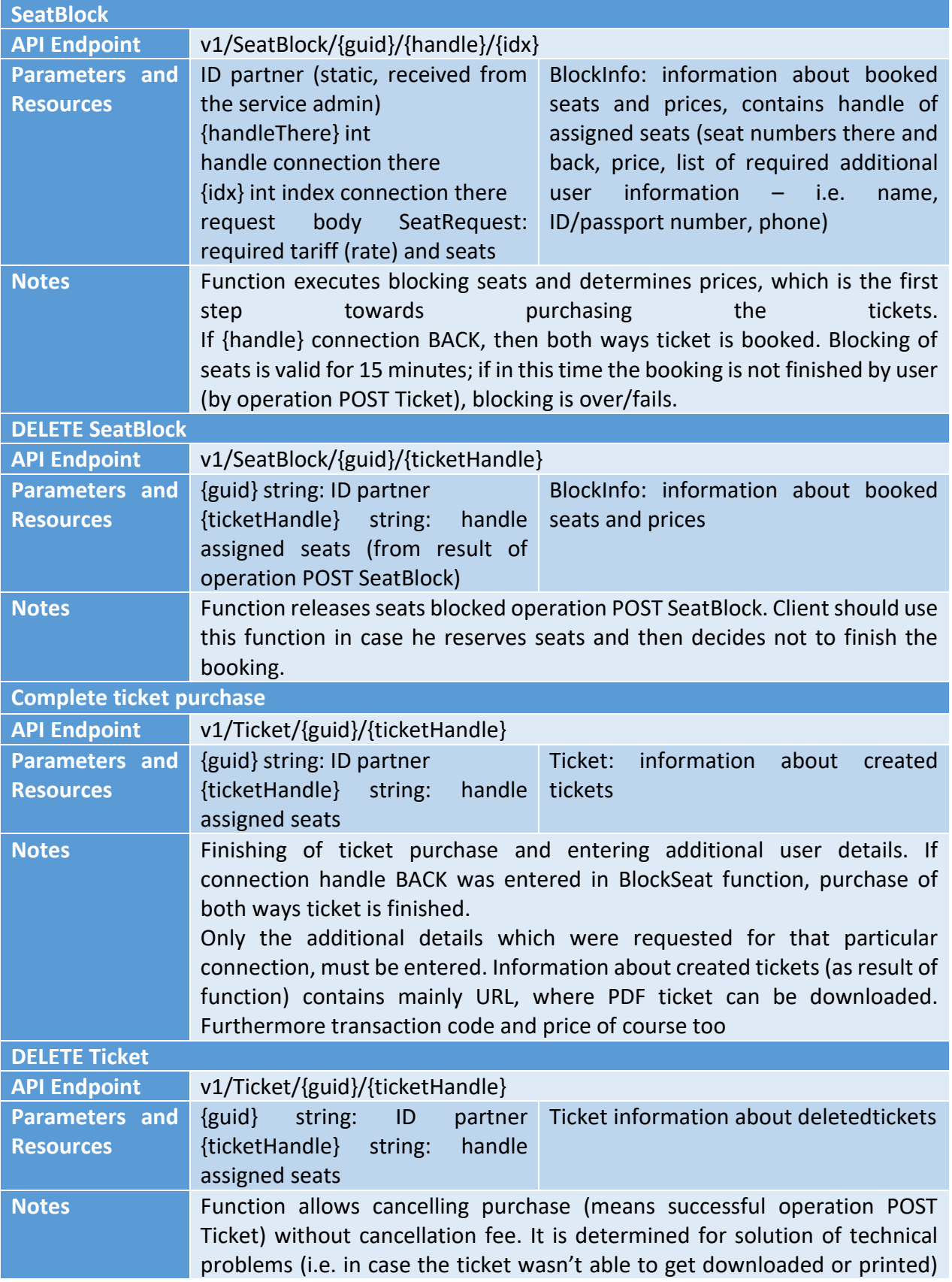

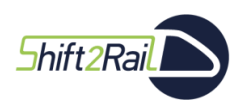

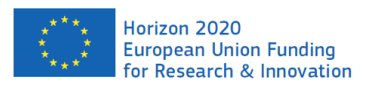

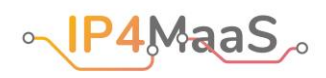

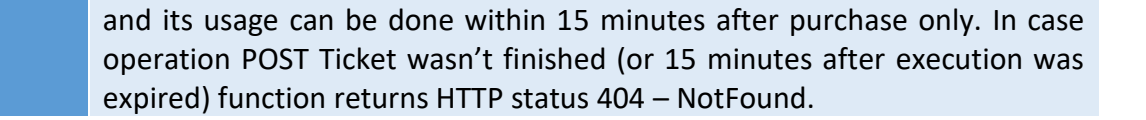

#### <span id="page-38-2"></span><span id="page-38-0"></span>**Table 32 – Details of the AMS service providing booking-related information**

## 10.4. Token generation and validation

A solution called **MOS** (multichannel check-in system) operated by another third party called **Operator ICT** has been integrated. It supports both QR codes and NFC check-in. Validation is performed by the equipment installed in vehicles, for inspection a special device is used by inspectors.

## 10.5. Vehicle info and trip tracking

<span id="page-38-1"></span>There are departure tables and position of vehicles displayed on the map, both are parts of one solution called **MPVnet**, developed and operated by CHAPS, but the availability of their APIs is still not totally clear.

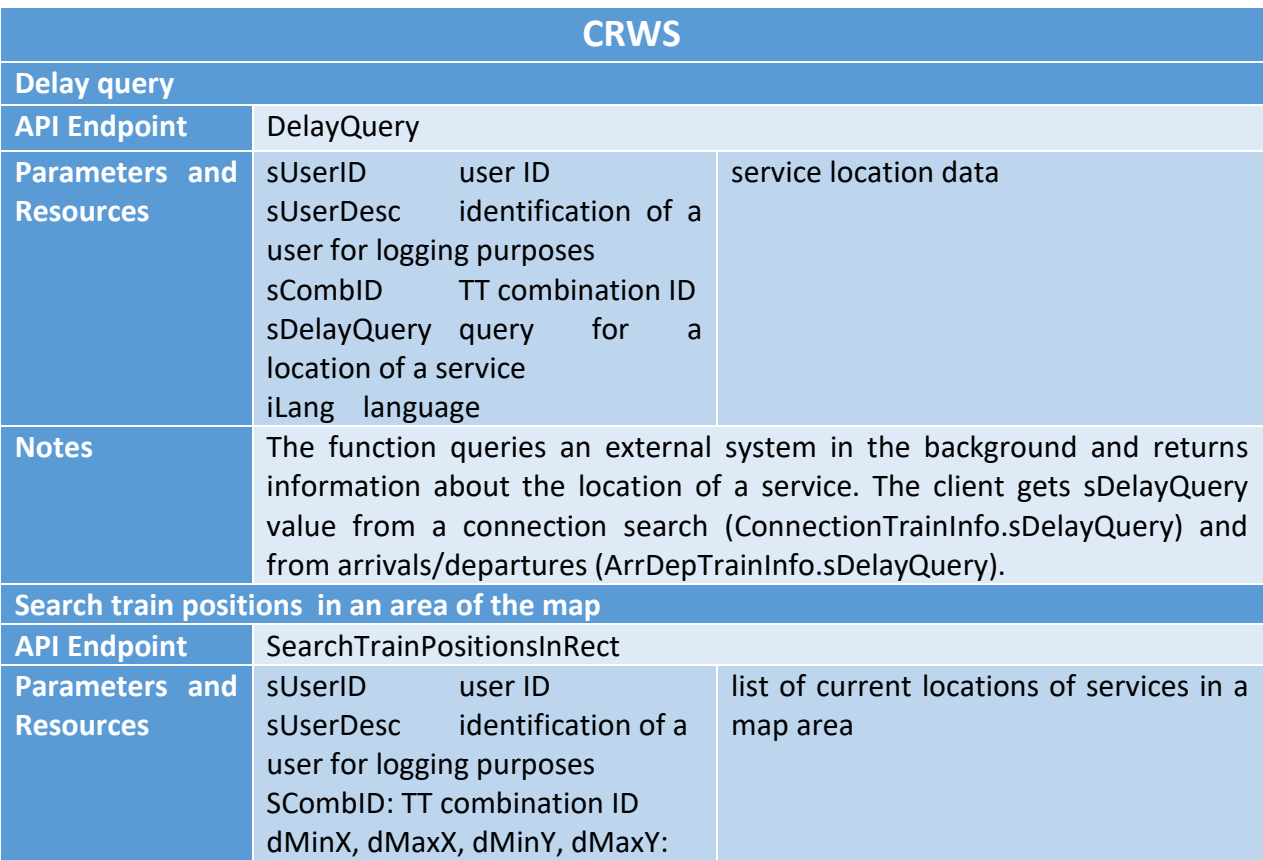

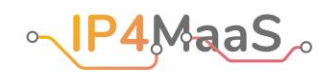

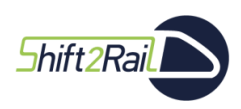

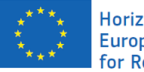

| Horizon 2020<br>| European Union Funding<br>| for Research & Innovation

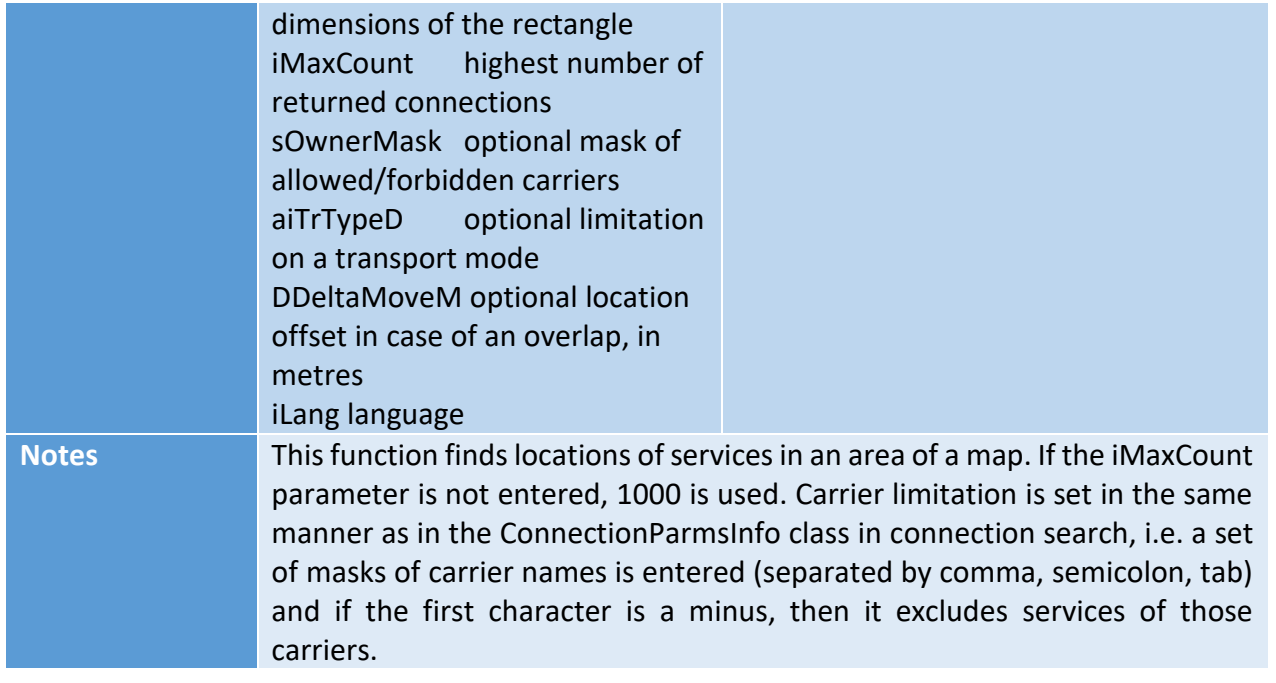

<span id="page-39-0"></span>**Table 33 – Details of the CRWS service providing real-time transport service information**

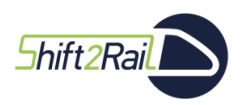

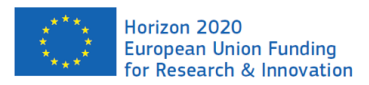

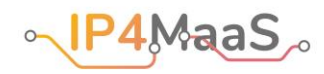

## <span id="page-40-0"></span>11. Warsaw Demo Site

[Table 34](#page-40-2) lists the APIs that are available in the Warsaw demo site.

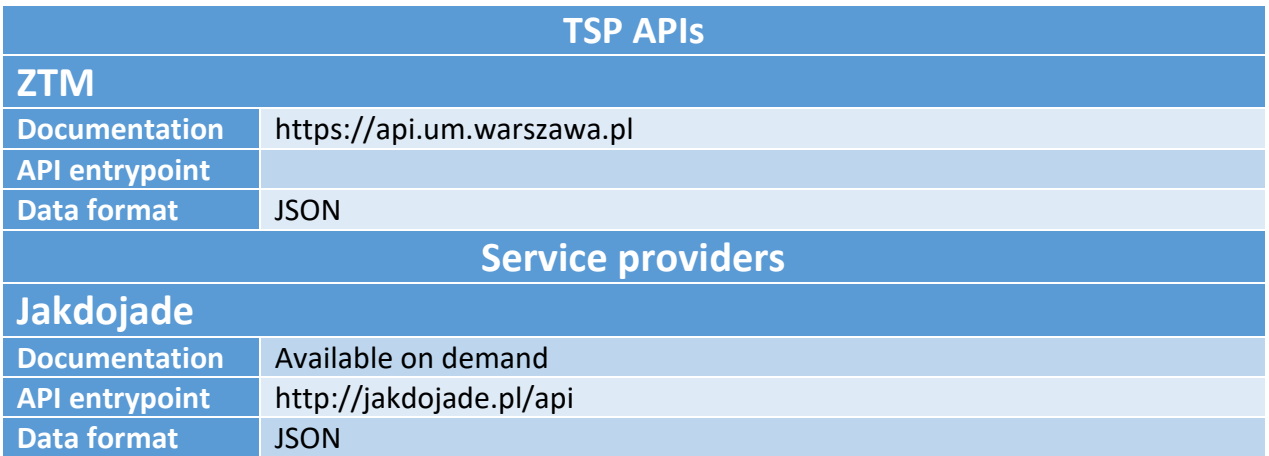

#### <span id="page-40-2"></span>**Table 34 – APIs available in the Warsaw demo site**

Many relevant APIs, and in particular those regarding the journey planner, are provided by a third party company (jakdojade<sup>5</sup>) and require additional coordination to access.

However, some TSPs provide services that are publicly available as APIs, in particular ZTM. The documentation of the APIs (both those provided by jakdojade and those of ZTM) is in Polish, but, given their technical nature, Google Translate does a good job of automatically providing a clear translation in English.

## 11.1. Journey Planning

<span id="page-40-1"></span>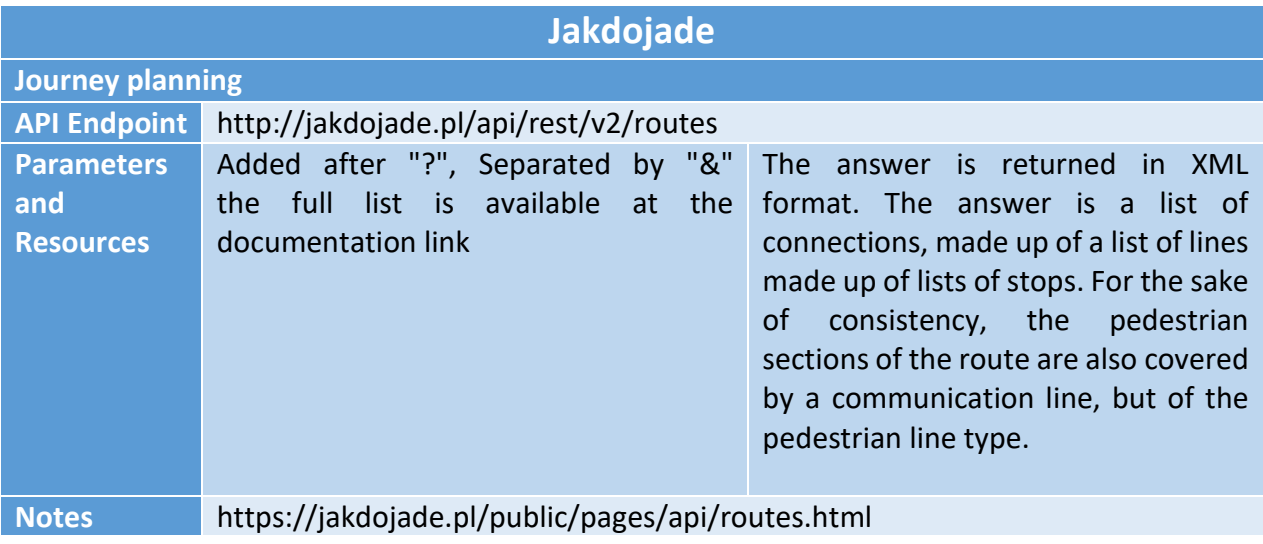

<sup>5</sup> [https://jakdojade.pl](https://jakdojade.pl/)

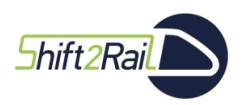

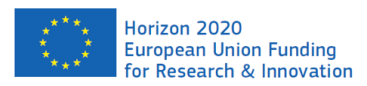

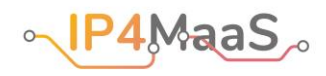

#### <span id="page-41-1"></span>**Table 35 – Details of the jakdojade journey planner**

The journey planner available in Warsaw is provided by the jakdojade external company, which has strong links to the Warsaw municipality. In particular, their journey planner is based on data provided by ZTM.

### 11.2. Network data

<span id="page-41-0"></span>Network data is available through web services offered by both ZTM and jakdojade (which relies on information coming from ZTM). None of the services natively returns GTFS data.

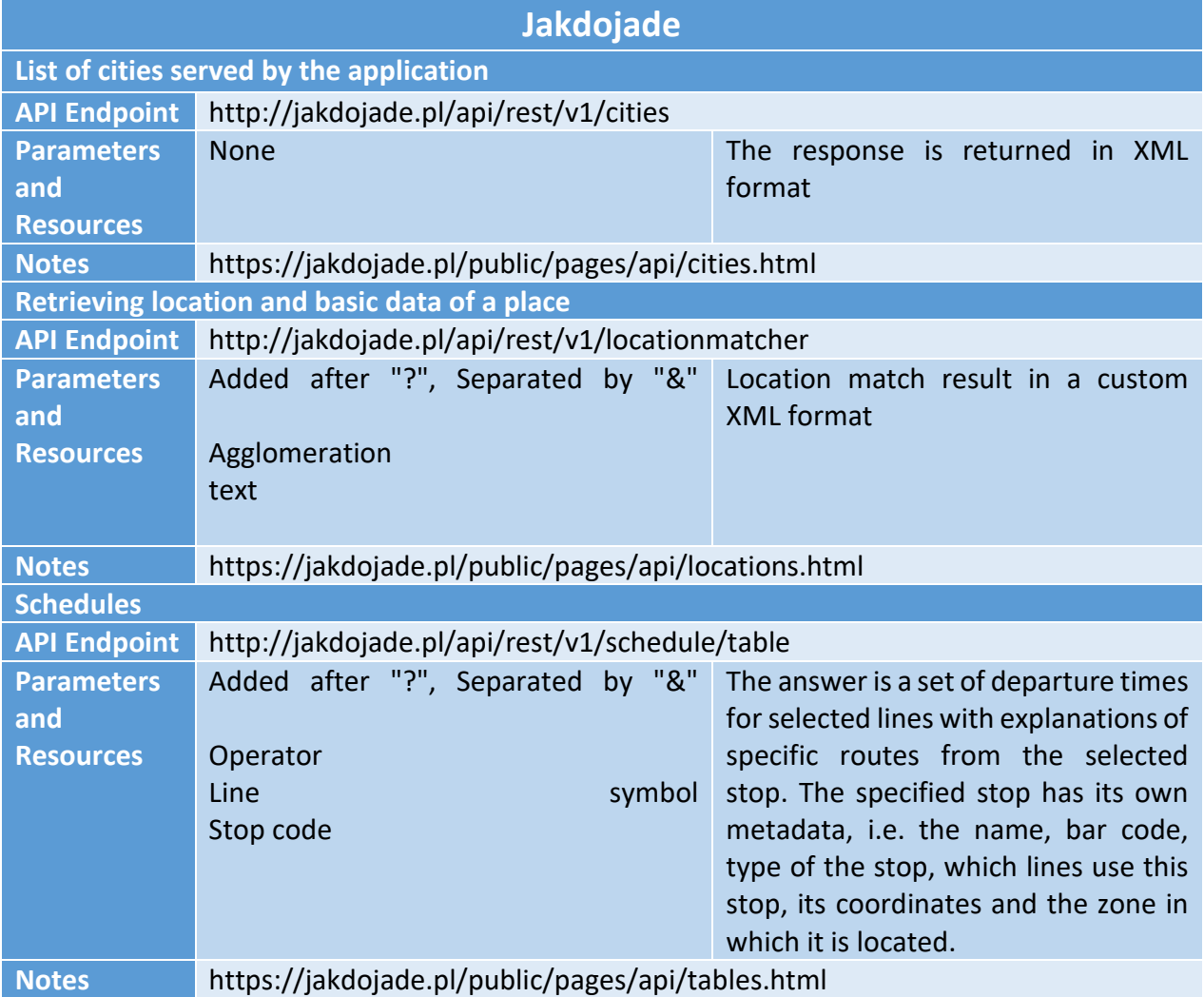

<span id="page-41-2"></span>**Table 36 – Details of the jakdojade service providing network data**

**ZTM**

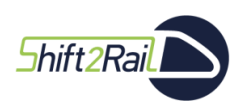

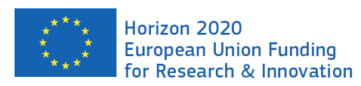

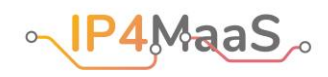

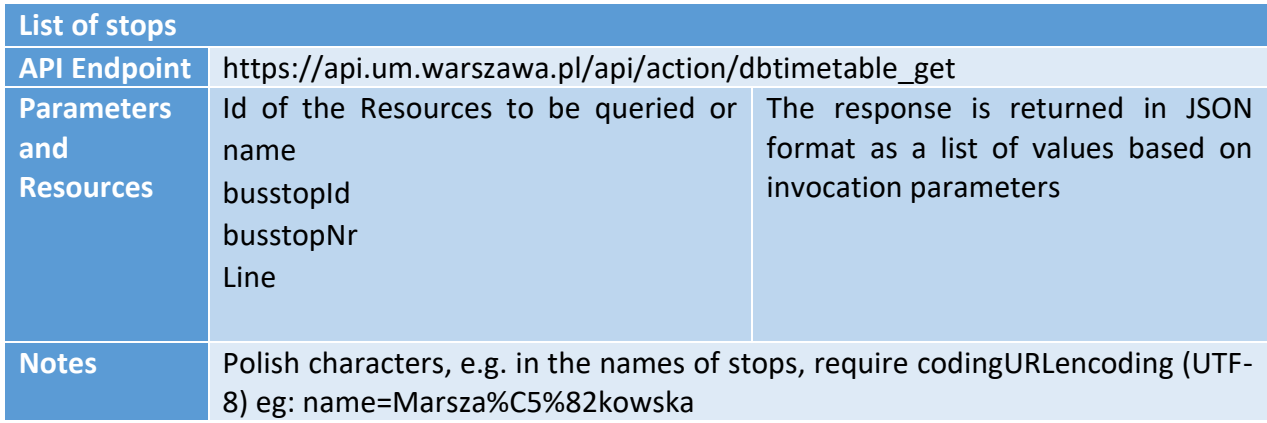

#### <span id="page-42-1"></span><span id="page-42-0"></span>**Table 37 – Details of the ZTM service providing network data**

## 11.3. Vehicle information and trip tracking

Real-time information in Warsaw is available only for what concerns the position of the vehicles (buses and trams).

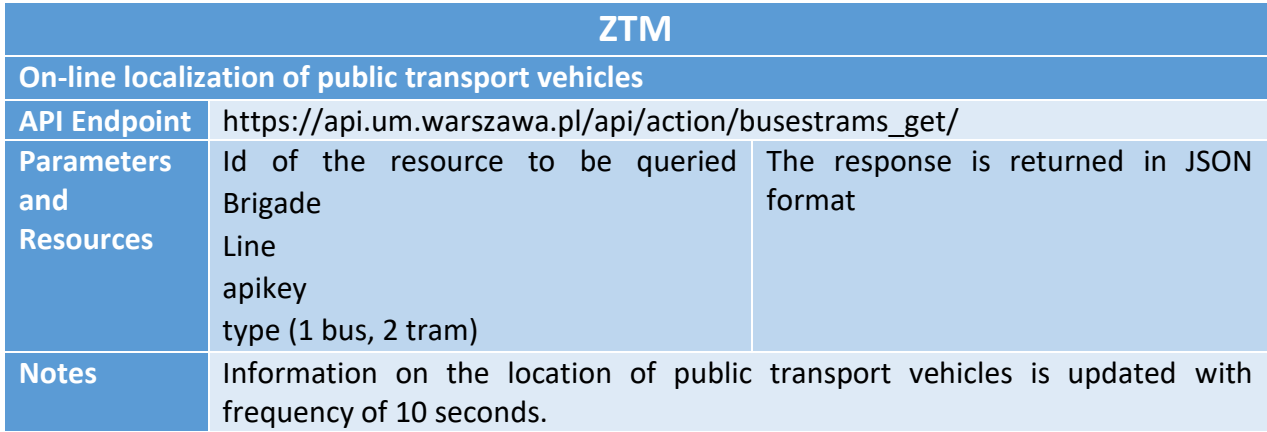

#### <span id="page-42-2"></span>**Table 38 – Details of the ZTM service providing real time information on vehicle localisation**

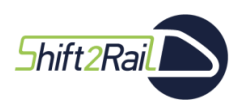

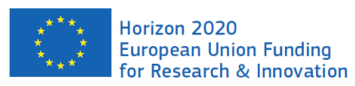

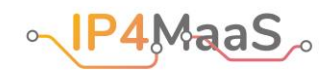

## <span id="page-43-0"></span>12. Catalogue of assets

Information about the services that are available in the various IP4MaaS demo sites has been collected in the Asset Manager (AM), a tool that is part of the S2R Interoperability Framework (IF) that has been created for the purpose of making service definitions and descriptions easily available in one place whenever is needed [\[1\]](#page-47-1).

For the purposes of the IP4MaaS project we used the version of the AM developed within the SPRINT project, $6$  which is still in its prototype phase, but allowed us to store the information regarding services offered by IP4MaaS TSPs.

In order to have a service added to the AM it has to be documented and a way to access it must be provided. These services are divided by categories describing the areas they are used in (e.g., booking, issuing, planning).

Information required to document a service on the asset manager include, but are not limited to:

- the company in charge of developing and maintaining the service;
- contact information of such company and how to reach it;
- a description for the provided asset;
- information regarding a way to use said service (endpoints, resources, resource types).

The following screenshots present the user interface of the tool in which the main aspects are shown: the collection of service categories and an example of an added service with the information needed to include one into the Asset Manager.

More precisely, [Figure 1](#page-44-0) shows the dashboard of the AM – that is, the entry point to the AM. As the picture shows, assets are organized by type (e.g., booking).

<sup>6</sup> [http://sprint-transport.eu](http://sprint-transport.eu/)

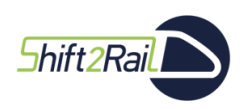

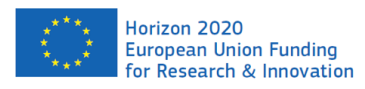

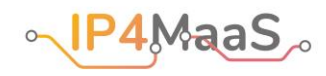

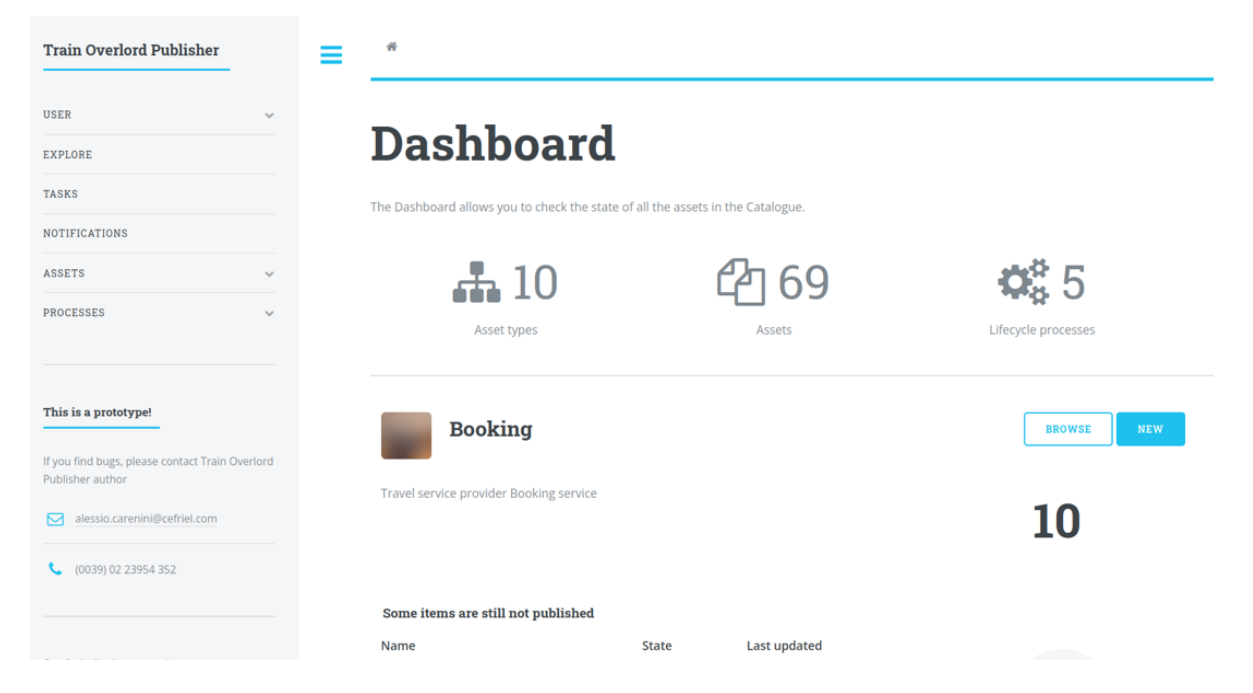

#### <span id="page-44-0"></span>**Figure 1 – Screenshot of AM showing the dashboard highlighting booking services**

[Figure 2](#page-44-1), instead, shows a list of assets that belong to the category "journey planning", for example those related to BusUp (see Chapter [7\)](#page-20-0).

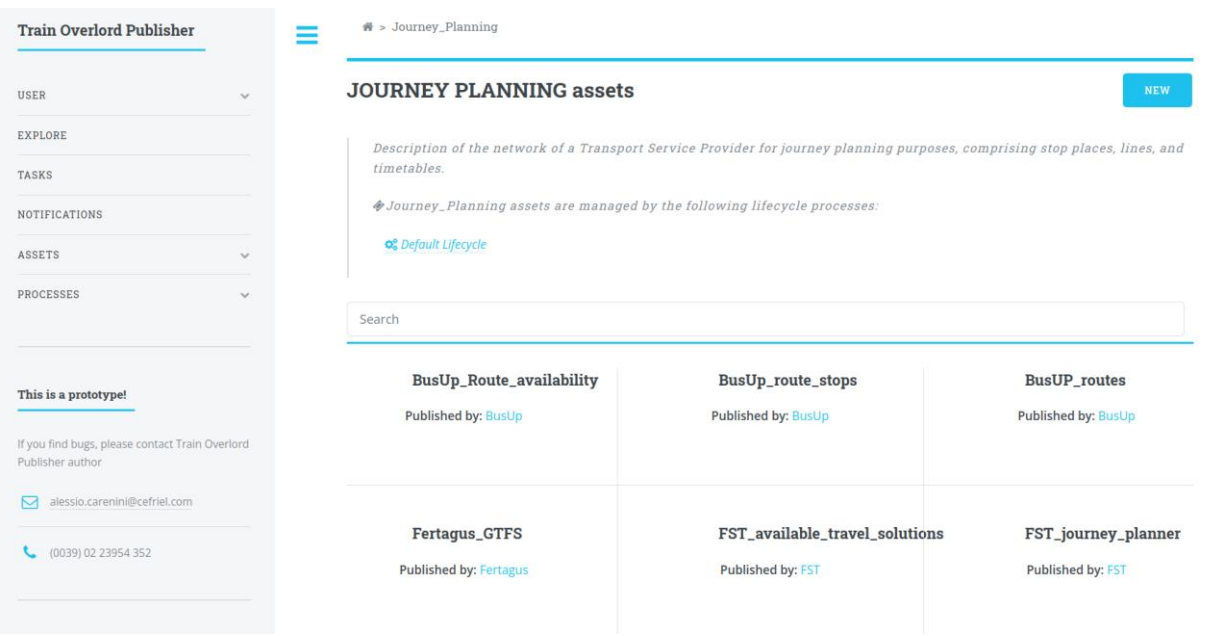

**Figure 2 – Screenshot of AM showing part of added journey planning assets**

<span id="page-44-1"></span>Finally, [Figure 3](#page-45-0) shows the page of one of the assets related to IP4MaaS that are stored on the AM. In particular, it shows the service provided by ZTM in Warsaw regarding the retrieval of network data (see also [Table 37\)](#page-42-1).

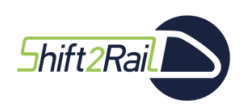

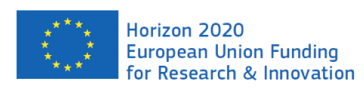

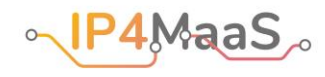

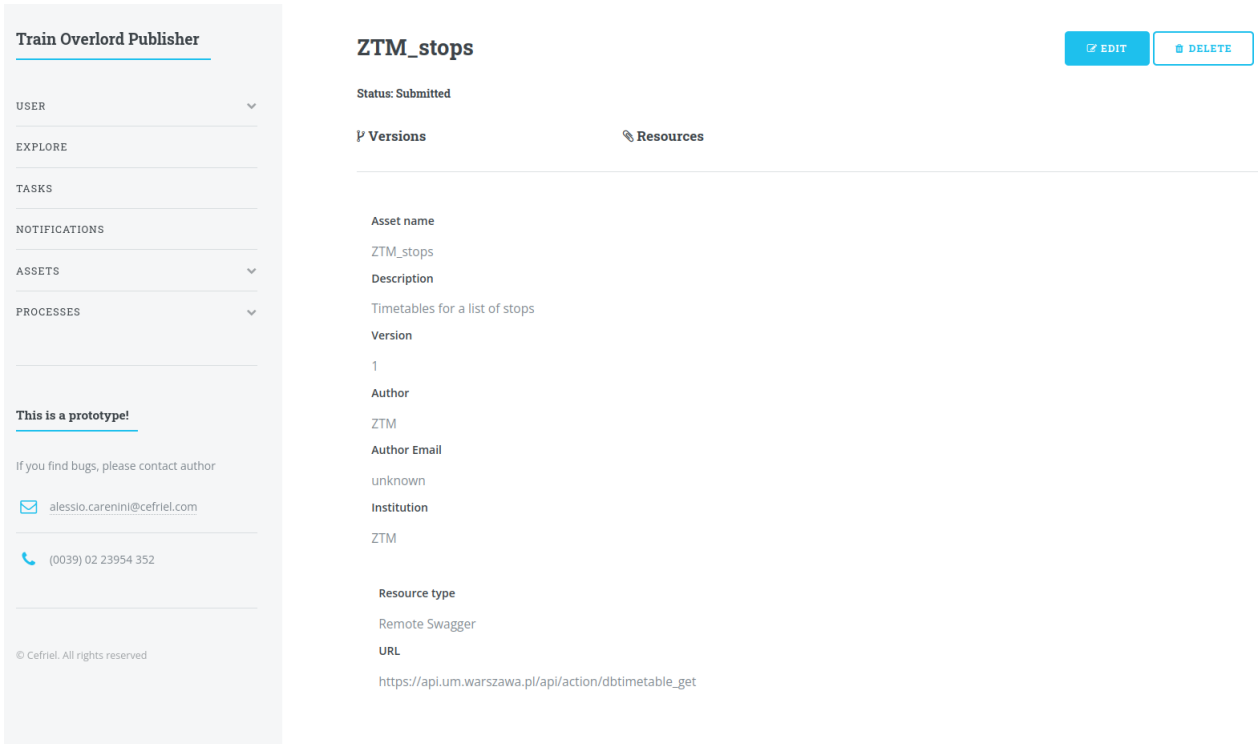

### <span id="page-45-0"></span>**Figure 3 – Screenshot of AM showing the entry related to the ZTM service providing information about stops (see also [Table 37\)](#page-42-1)**

The information of each of the assets (i.e., services) listed in this deliverable has been added to the catalogue stored in the AM.

For completeness' sake, Annex 3 lists all information that was present in the Asset Manager when this deliverable was finalized.

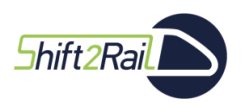

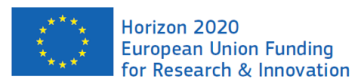

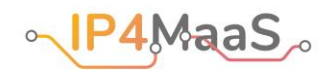

## <span id="page-46-0"></span>13. Conclusions

This document constitutes deliverable D2.1 "Technology Survey, C-REL" of the IP4MaaS project. The main goal of the document is to collect the available information about the services provided by IP4MaaS TSPs that can be integrated in the S2R IP4 ecosystem.

The deliverable first listed the functions provided by the S2R IP4 ecosystem, to provide the reference framework in which services should be integrated. Then, it analysed the services provided in each IP4MaaS demo site (Barcelona, Padua, Athens, Osijek, Liberec, Warsaw), and it briefly described how the information about available services has been stored in the S2R Asset Manager.

This report presents the picture of available services at the time of the release of the deliverable. This picture will be further refined and completed with the release of deliverable D2.3, "Demonstration requirements and scenarios, F-REL".

The survey shows that basic services such as journey planning are available in all demo sites. Many TSPs do not offer booking services, because indeed booking is not part of the design of their transport services (typically because they focus on local public transport). The presence of services that can be considered as "more advanced" (such as validation and real time information) is more patchy. It is not the role of this deliverable to evaluate the impact that this can have on the actual realization of the demonstrations. Instead, such analysis will be carried out, based on the information contained in this deliverable and in the companion deliverable D2.2 "Demonstration requirements and scenarios C-REL" in the framework of WP4. In particular, Deliverable D4.2 "Demonstration Execution Plan, C-REL" includes an analysis of the risks that could hinder the successful realization of the demonstrations. Indeed, the survey of services provided by this deliverable will be the basis for the design of the demonstrations, which will be carried out in WP4.

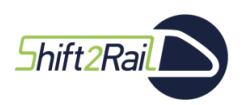

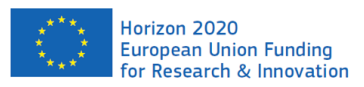

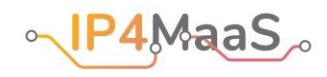

## <span id="page-47-0"></span>14. References

<span id="page-47-1"></span>[1] Sadeghi M., Buchníček P., Carenini A., Corcho O., Gogos S., Rossi M., Santoro R., SPRINT: Semantics for performant and scalable interoperability of multimodal transport, in: 8th Transport Research Arena TRA 2020, pp. 1–10.

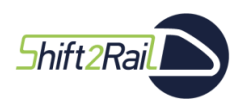

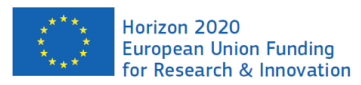

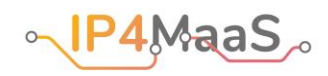

## <span id="page-48-0"></span>15. Annexes

The following annexes contain additional, complementary information regarding this deliverable:

- Annex 1 contains the questionnaire that was distributed among IP4MaaS service providers to collect the initial information about available services.
- Annex 2 contains the Excel file that has been compiled according to a template provided by CFM project partners, and which lists the main details of the services that are available in each demo site.
- Annex 3 contains the information regarding the Ip4MaaS TSPs that was stored in the Asset Manager at the time of delivery of this deliverable.